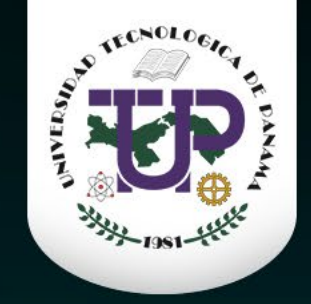

## Alfabétización de Datos Data Literacy 0

Organizado por la Dirección de Investigación – DI UTP

 $\Omega$ 

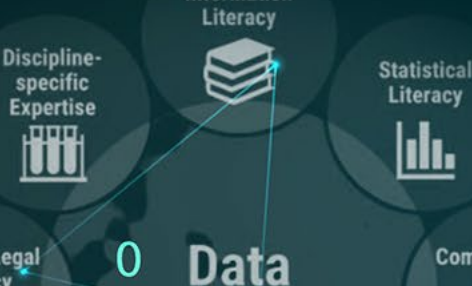

Information

**Literacy** 

Digital<br>Literacy

 $\langle$ />

**Computational Skills**  $\bullet \rightarrow \bullet$ 

∎←ě

Visual /

Visualization

Literacy

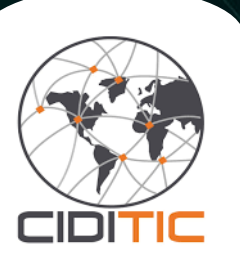

#### **Mgter. Danny Murillo**

 $\Omega$ 

 $\theta$ 

Profesor / Investigador Universidad Tecnológica de Panamá - CIDITIC

O

**Ethical / Legal** 

Literacy

**Critical** 

**Thinking** 

န

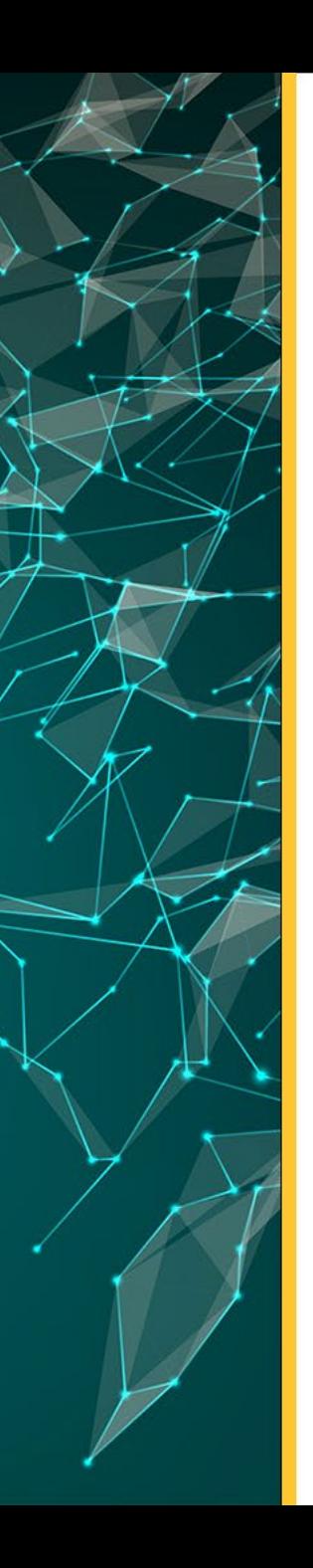

## **Visualización de datos**

La visualización de datos es la presentación de datos en formato ilustrado o gráfico. Permite a los tomadores de decisiones ver la analítica presentada de forma visual, de modo que puedan captar conceptos difíciles o identificar nuevos patrones.

La visualización de datos es como **hacer dibujos con la información** en lugar de solo ver números.

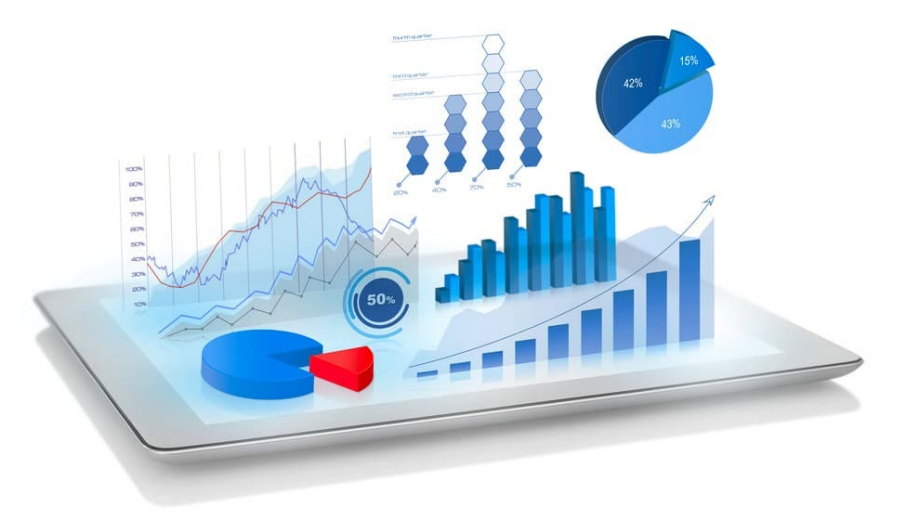

## **Beneficios de la visualización de datos**

- Transformamos texto y número a un elemento visual
- Provoca una respuesta emocional
- Permite prestarles más atención a los detalles
- Se comparte con más facilidad
- Permite comparaciones sencillas
- Más impacto
- Ayuda en la toma de decisiones

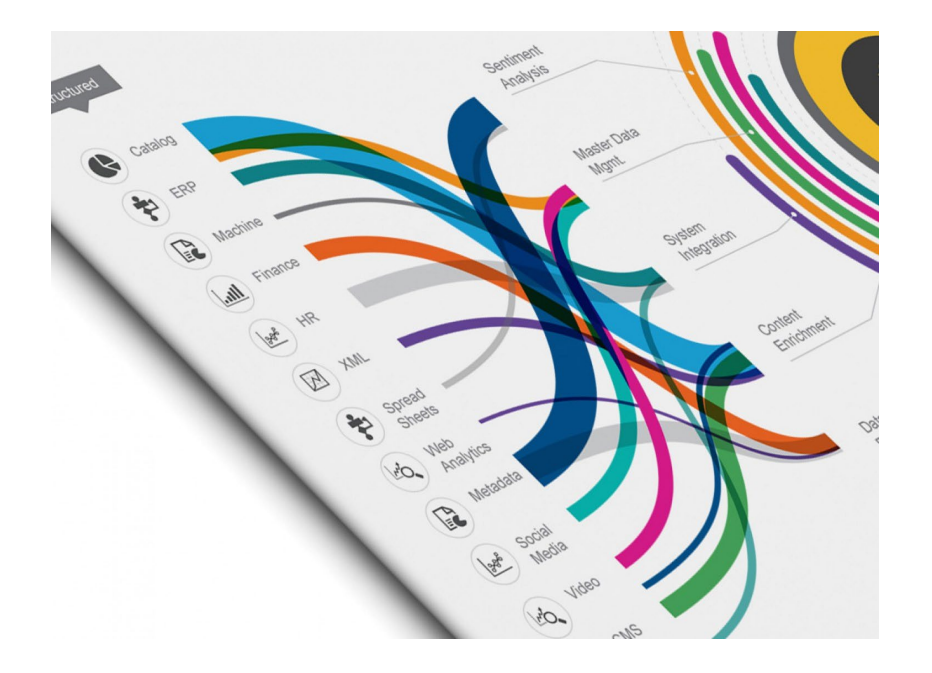

# ¿por qué visualizar?

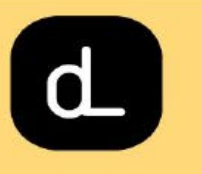

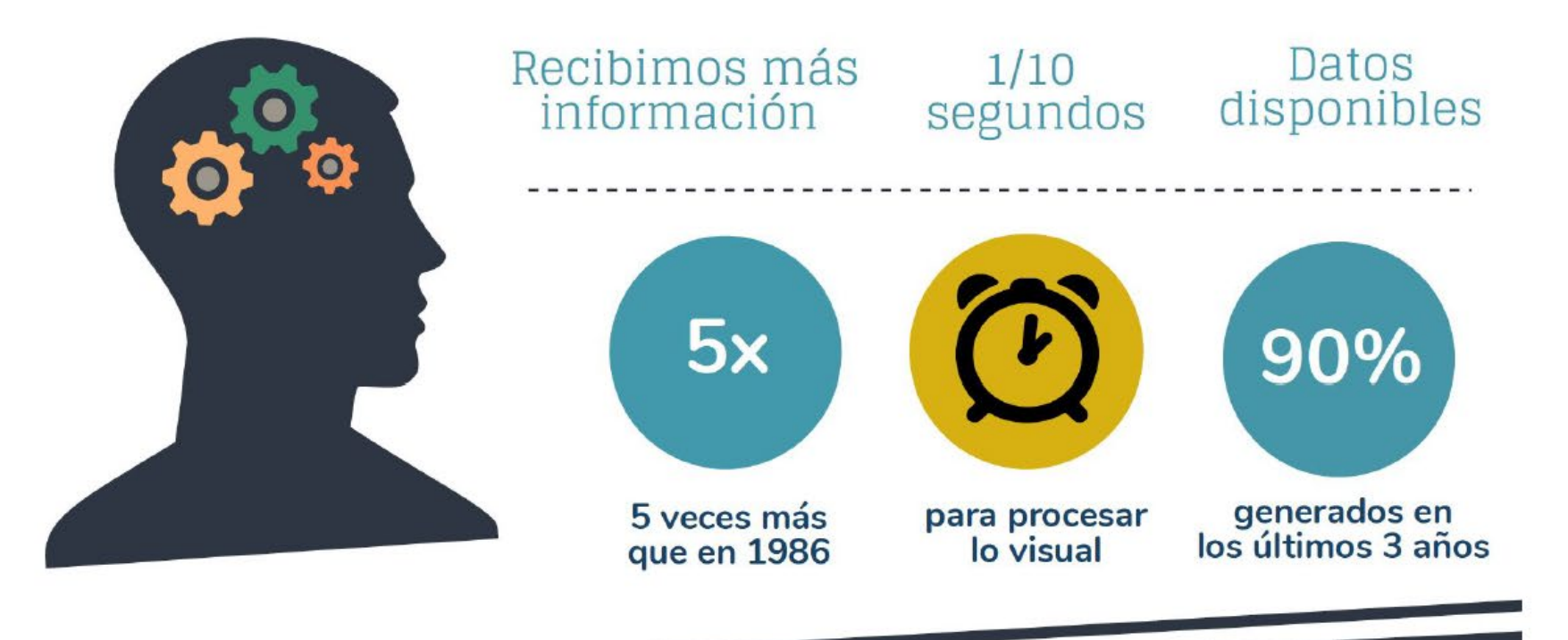

#### **Percepción Visual**

- Las personas se inclinan más a percibir mejor las señalases visuales
- Investigaciones han encontrado que elementos visuales y el color incrementan la disposición a la lectura en un 80%  $\bullet$

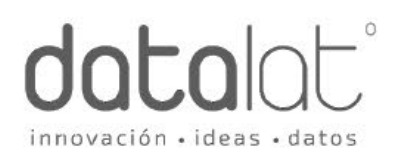

# percepcion visual

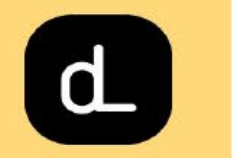

algunas señales visuales funcionan mejor que otras

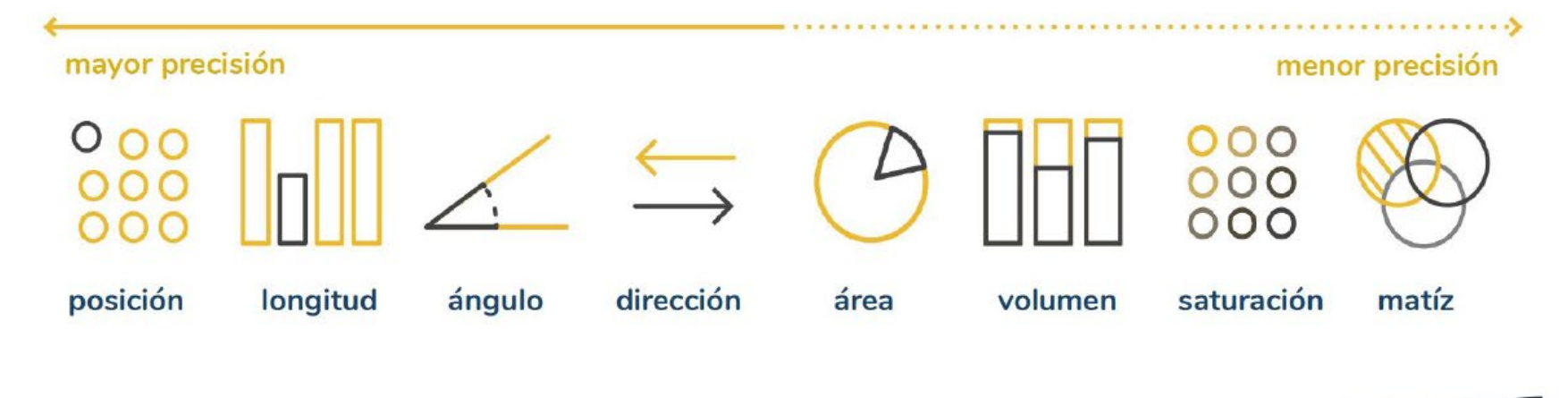

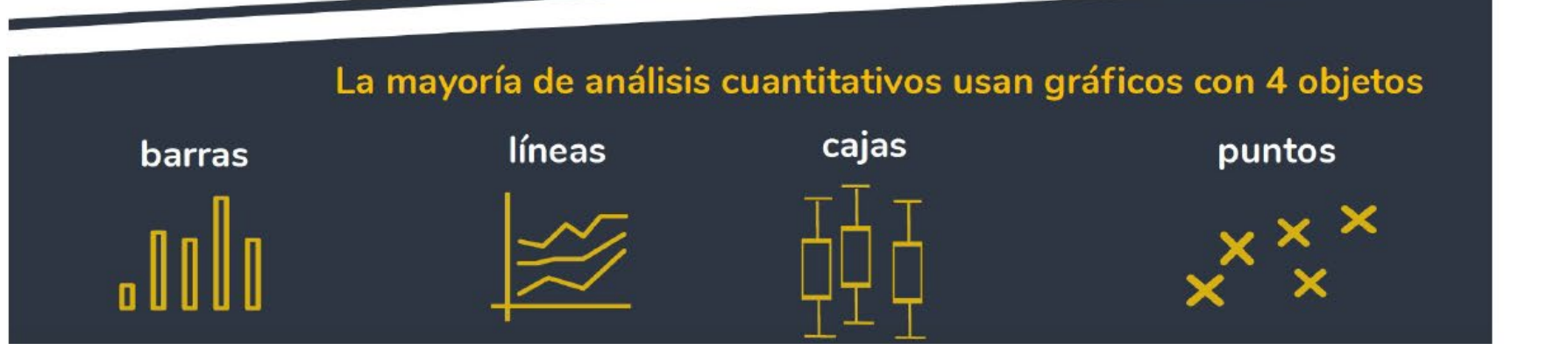

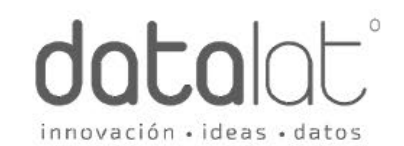

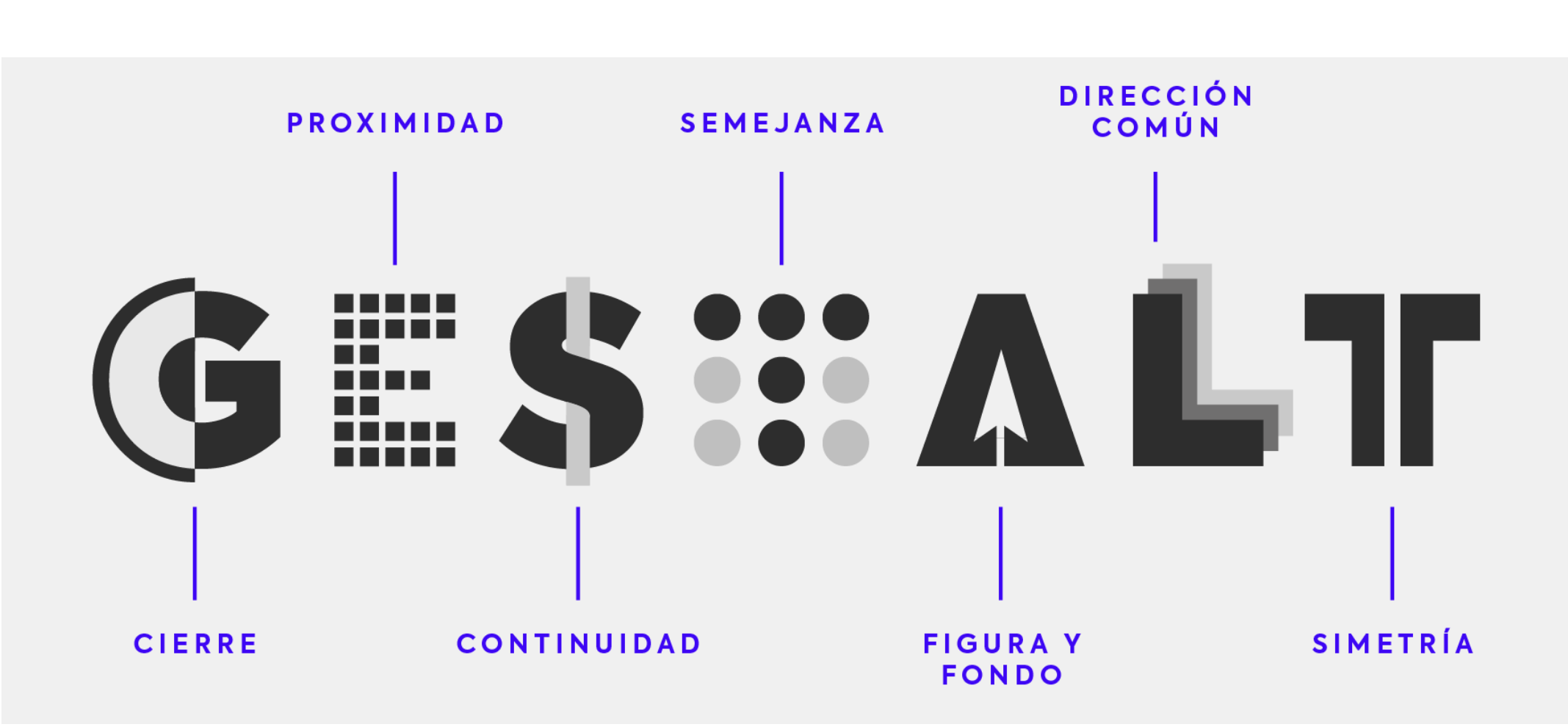

La **Teoría o psicología de la Gestalt**, fue un movimiento que se inició en la década de 1920 en Berlín, Alemania. Gestalt es una palabra alemana que significa **patrón, figura o forma**

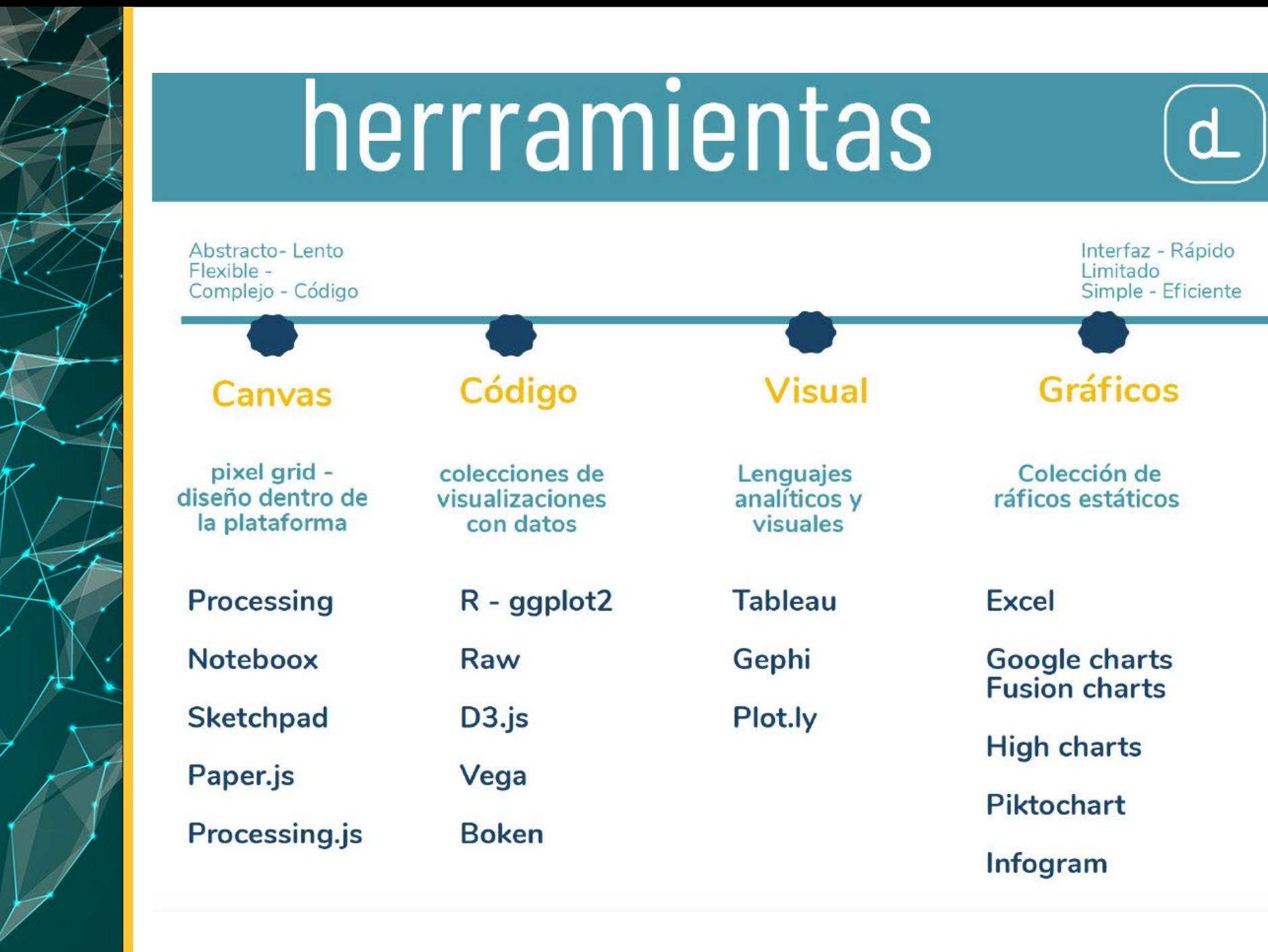

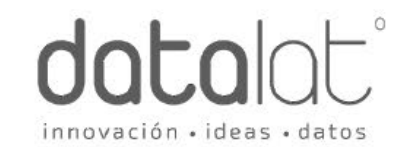

## **Catálogo de Gráficos**

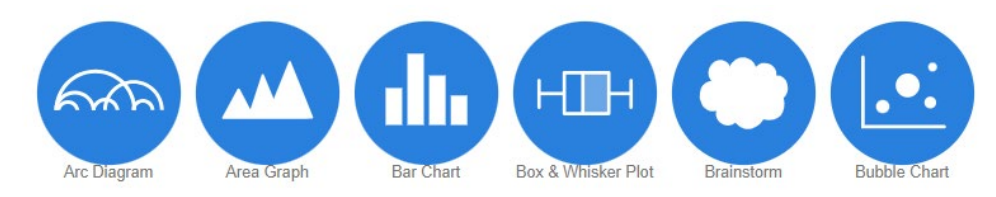

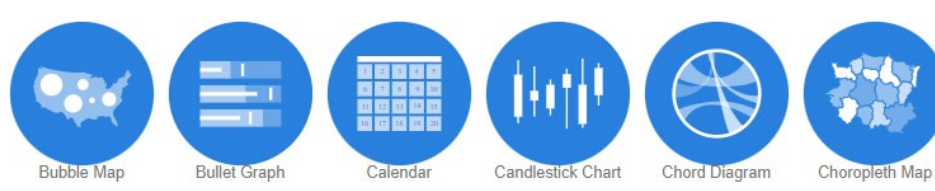

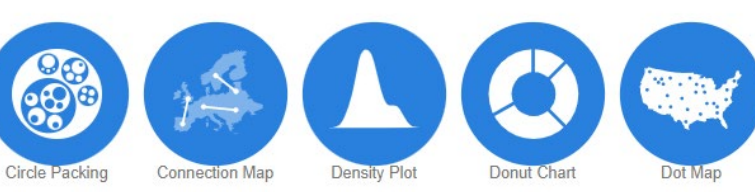

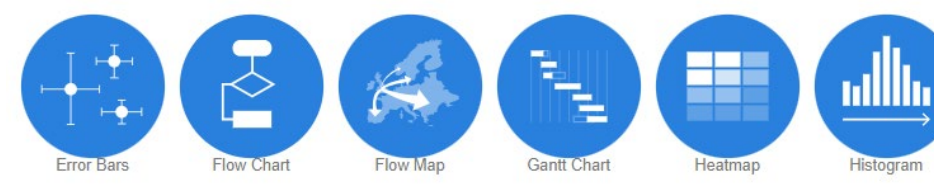

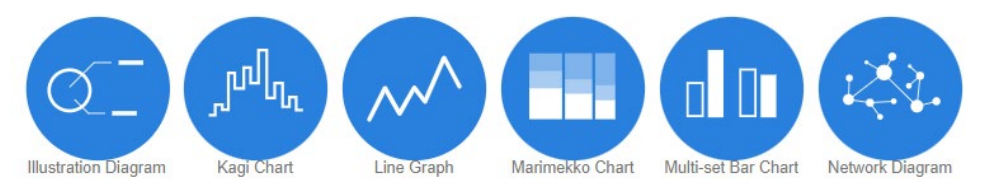

#### <https://datavizcatalogue.com/>

Dot Matrix Chart

#### **Gráficos según tipos de datos**

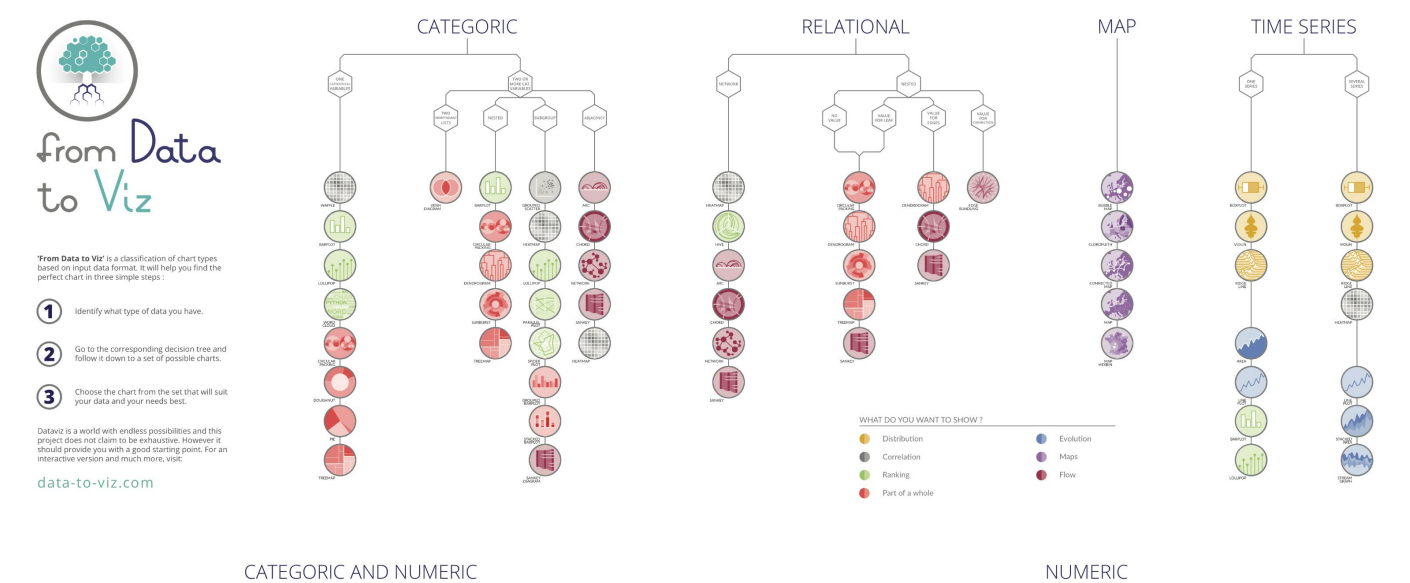

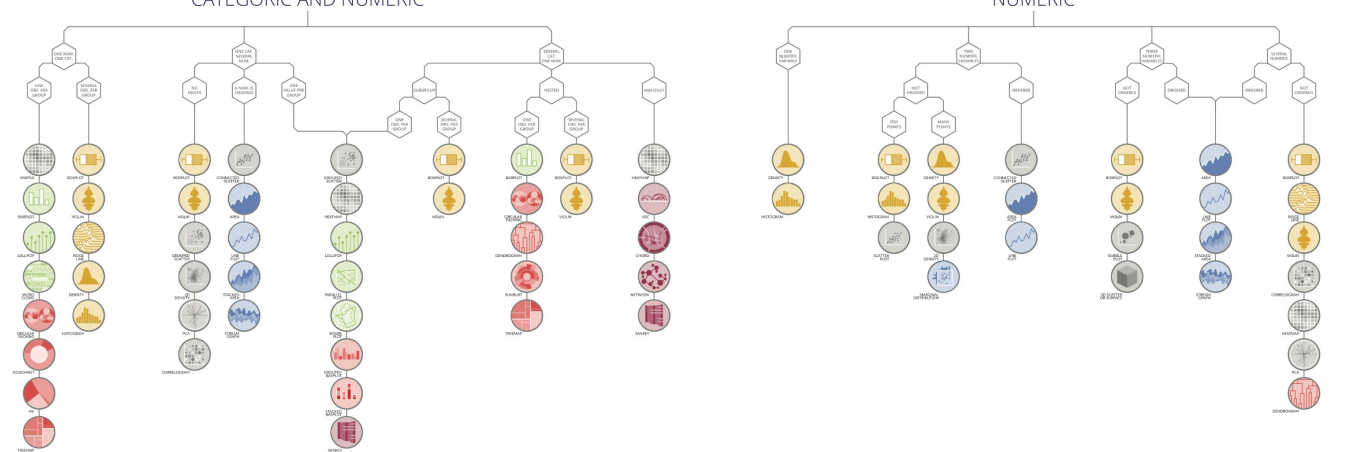

[https://www.data-to-viz.com](https://www.data-to-viz.com/)

#### **Gráficos según objetivo**

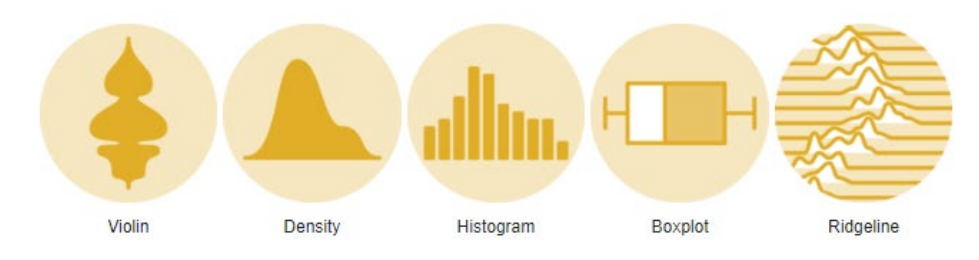

Correlation

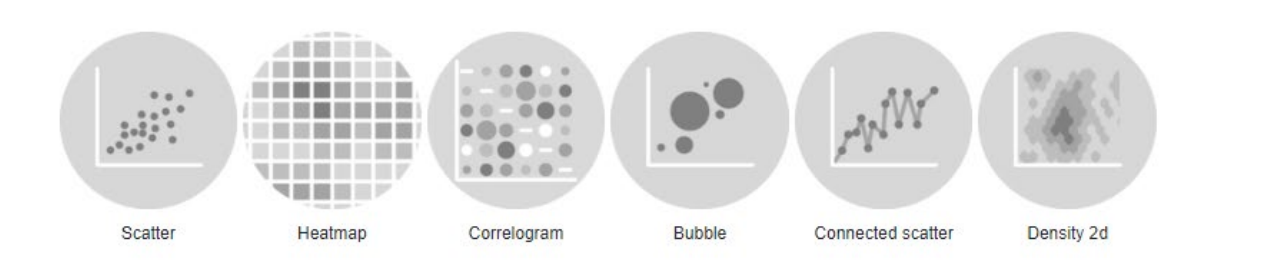

Ranking

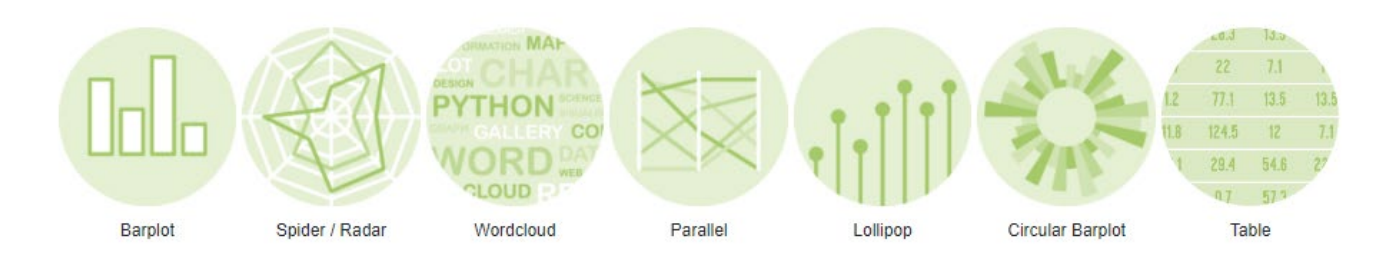

Part of a whole

#### <https://r-graph-gallery.com/index.html>

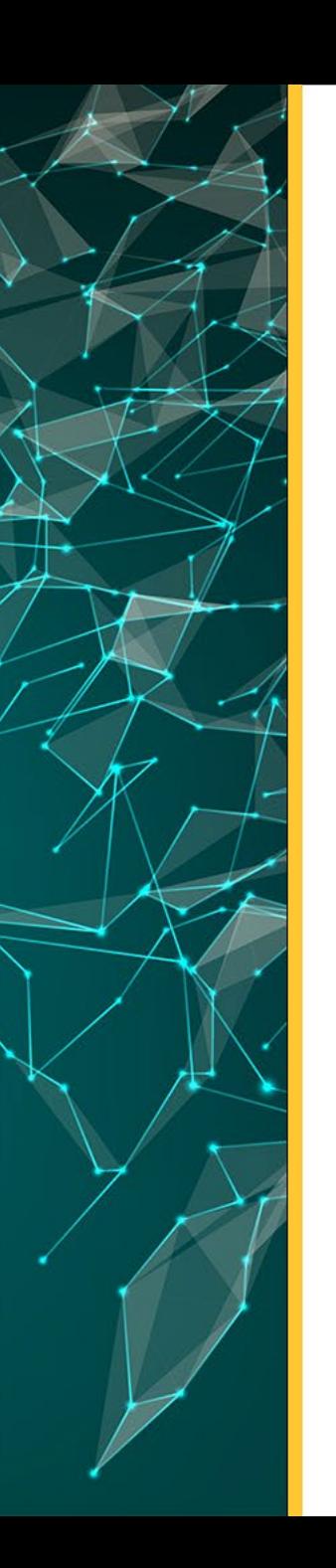

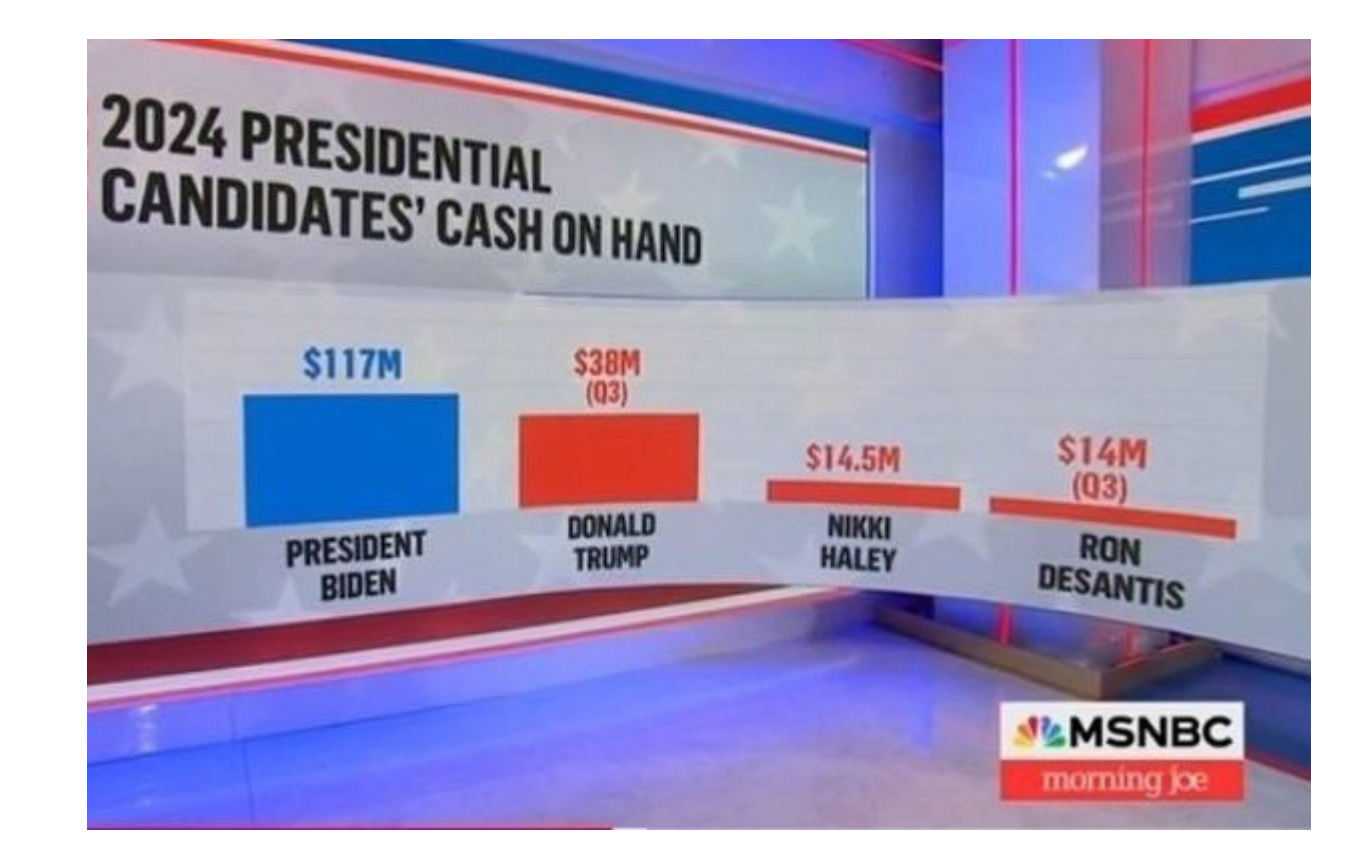

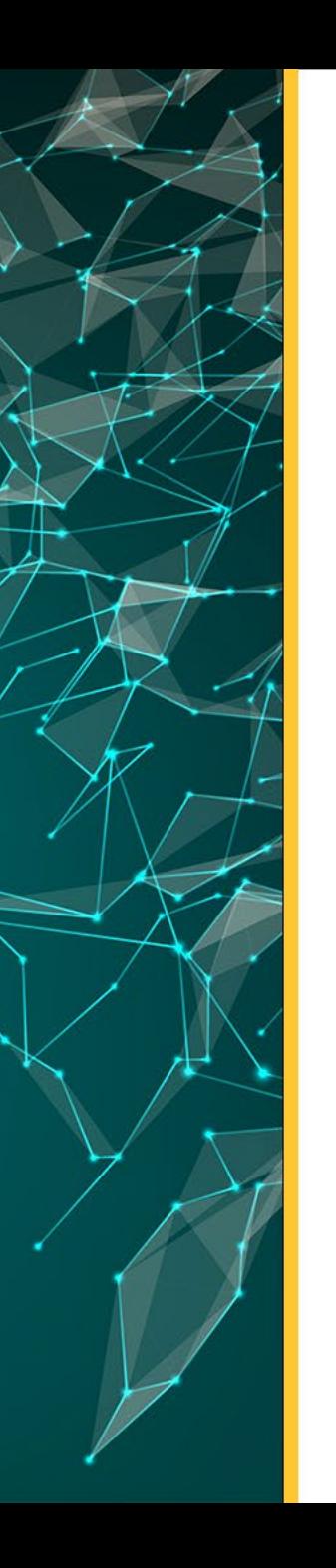

#### **State Gas Tax Rates**

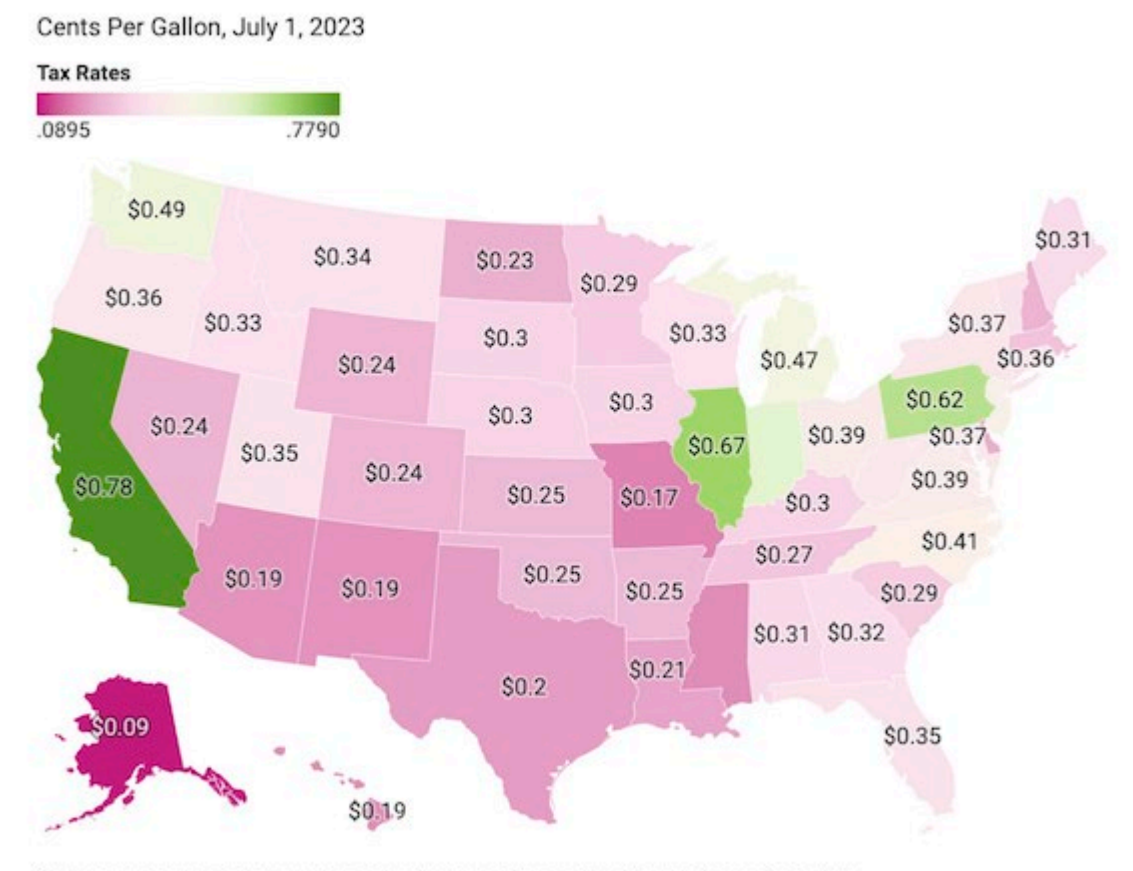

State gas tax rates include excise and sales taxes that apply to the purchase of gasoline. Map: Kelly Phillips Erb · Source: Tax Foundation · Created with Datawrapper

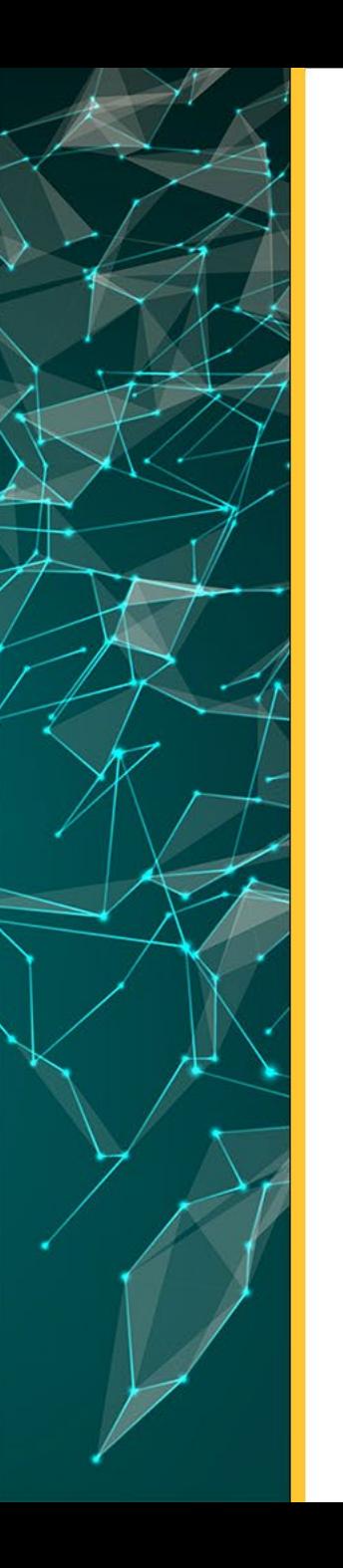

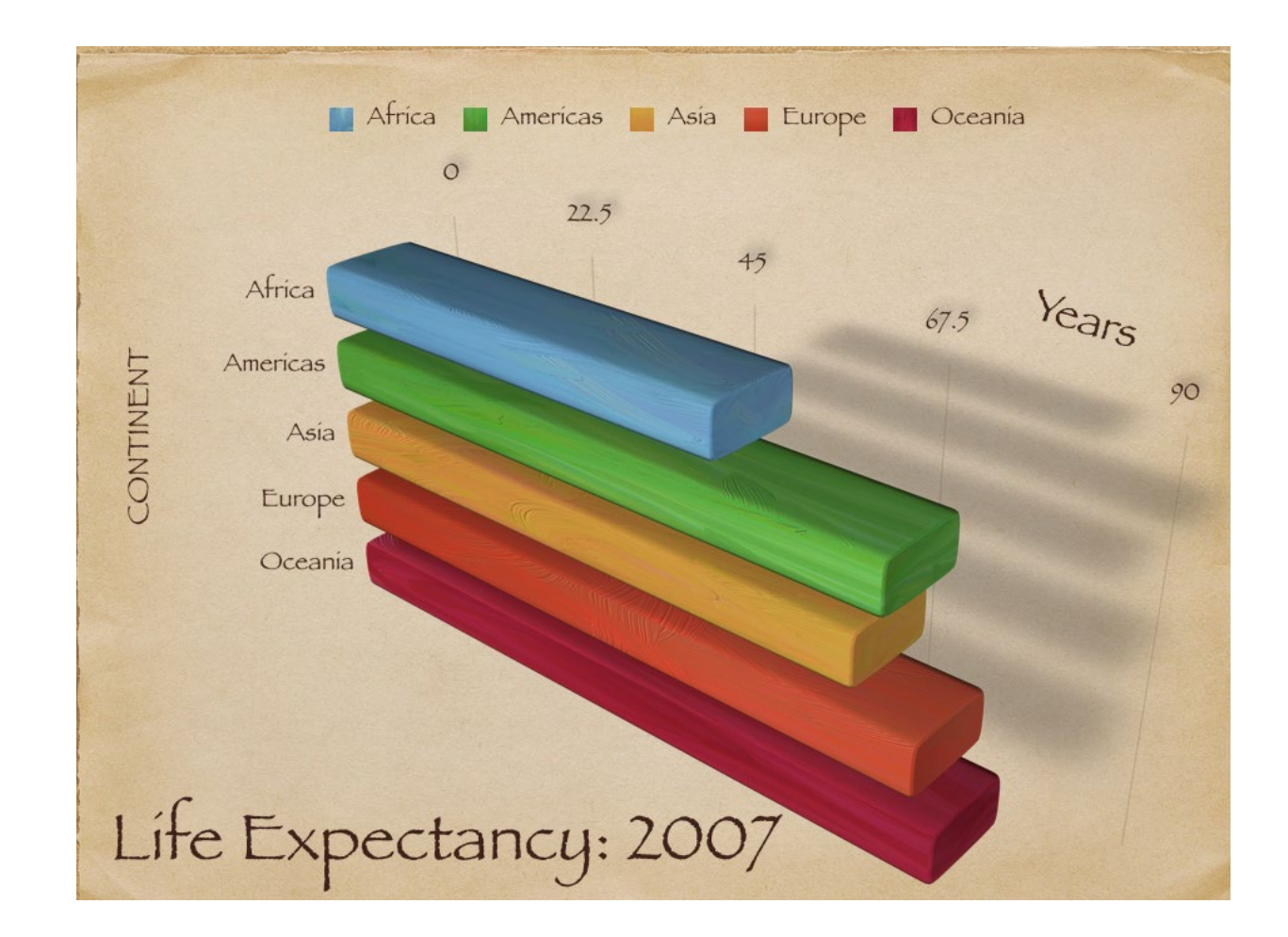

**¿Cuál es el valor de cada barra?**

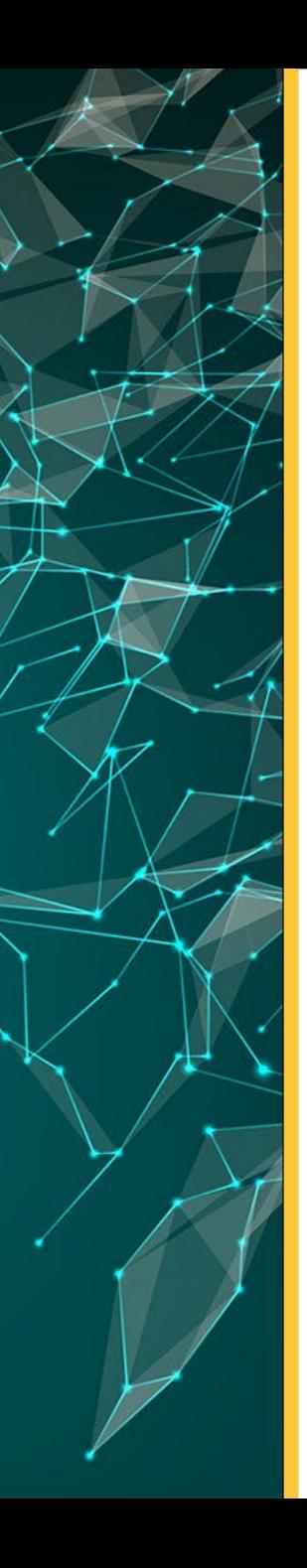

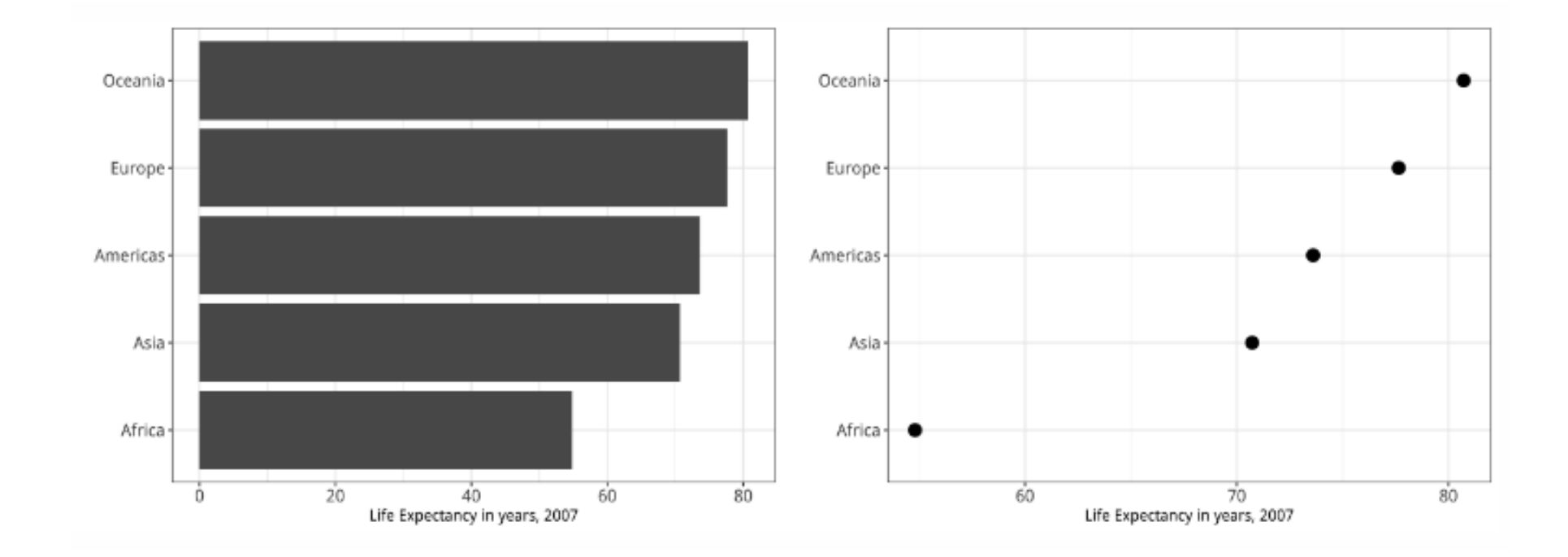

*Esperanza de vida promedio en 2007, ESCALA*

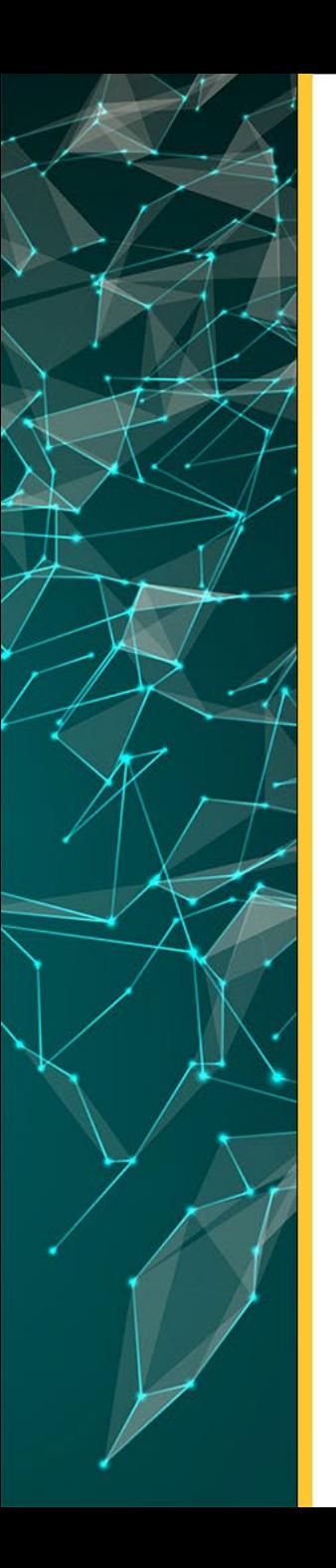

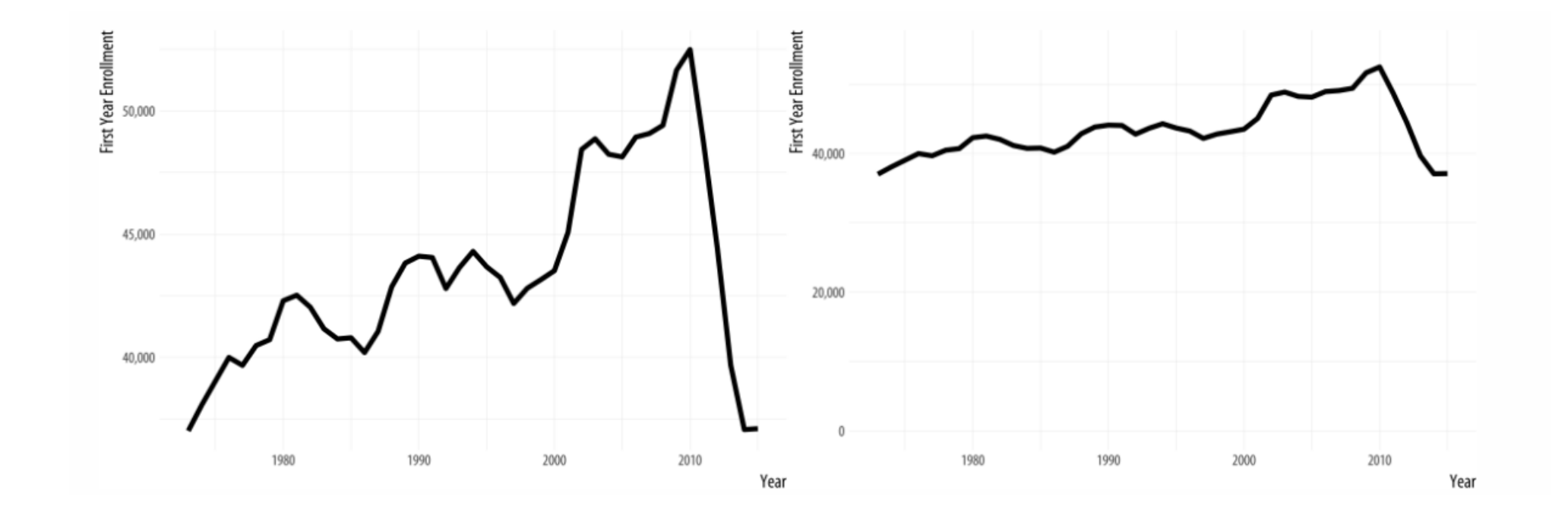

*Disminución de la matrícula en las facultades de derecho a mediados de la década de 2010.*

#### **Gráfico de Pastel|** Errores comunes

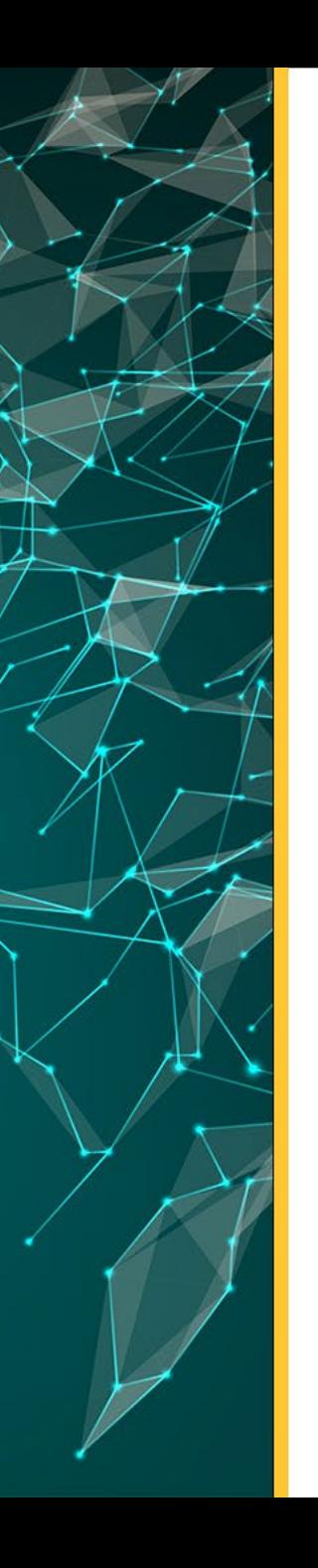

## **Gráficos circulares**

Los gráficos circulares son uno de los tipos más comunes de visualizaciones de datos. Este expresa una relación de parte de un todo de sus datos y este todo equivale al 100% de los datos.

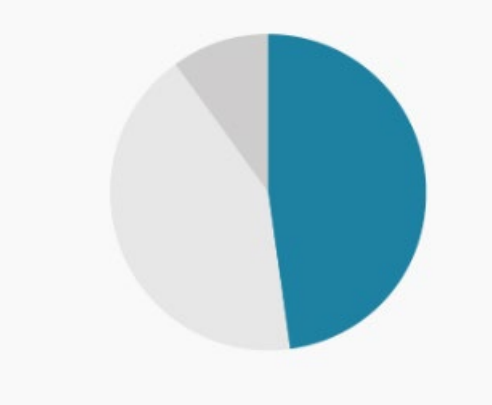

#### ¿**Cuándo debo utilizarlos?**

- 1. Cuando se quiere generar una **idea general de la relación parte-todo en sus datos** .
- 2. Transmitir que un segmento del total es relativamente **pequeño** o **grande.**

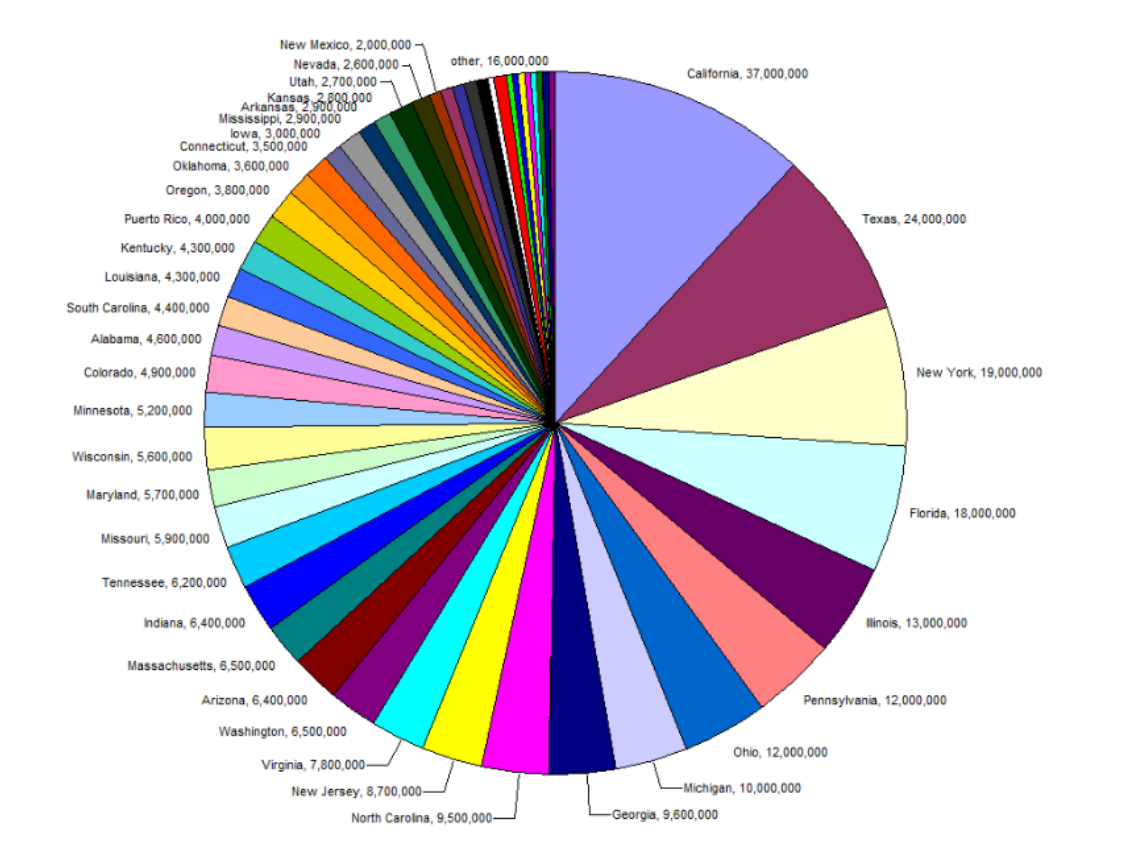

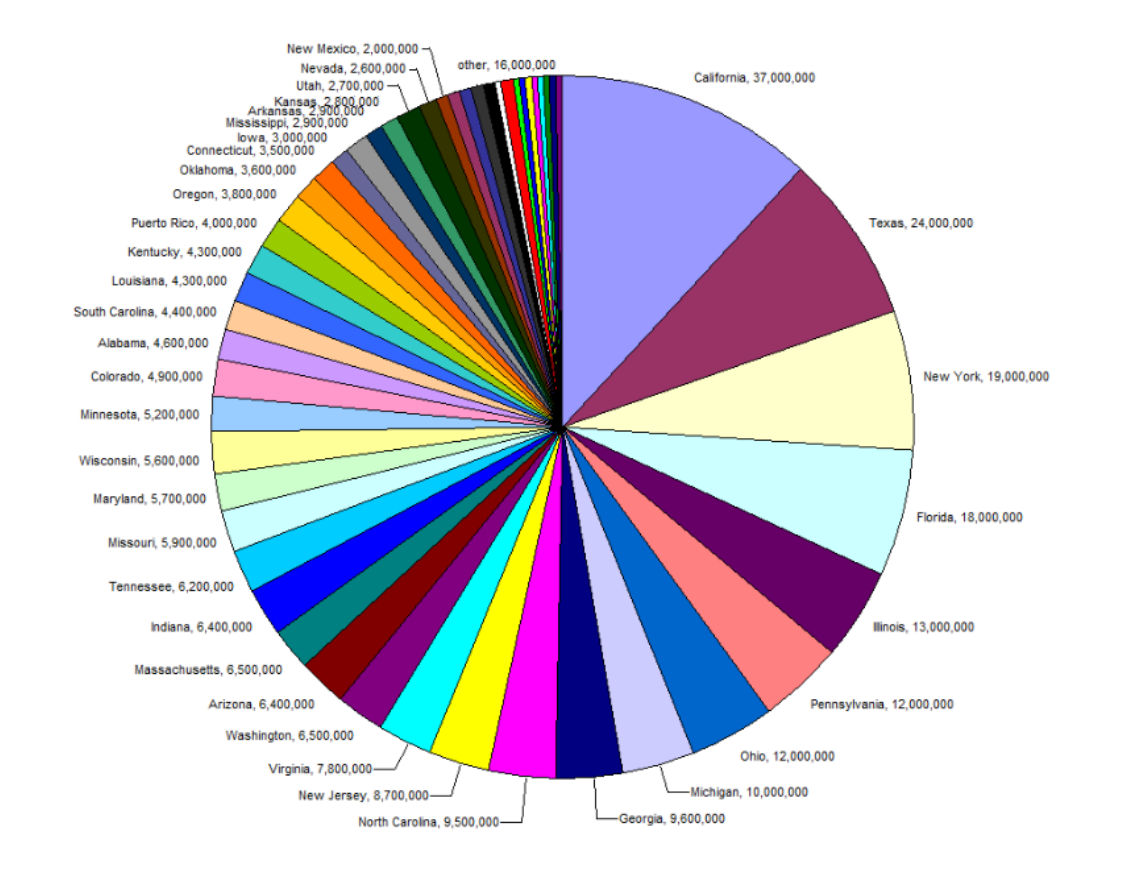

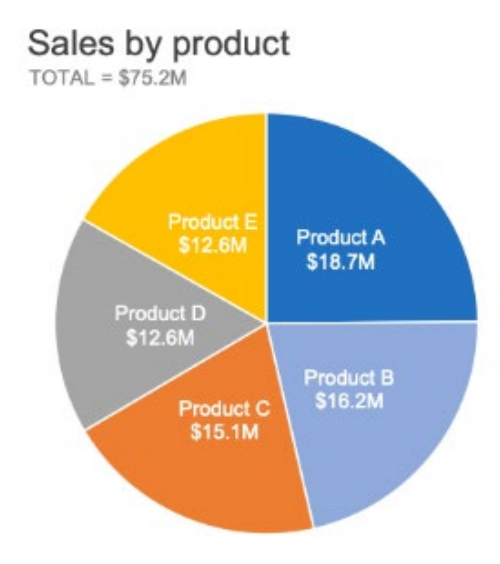

Utilizar como máximo 6 slide.

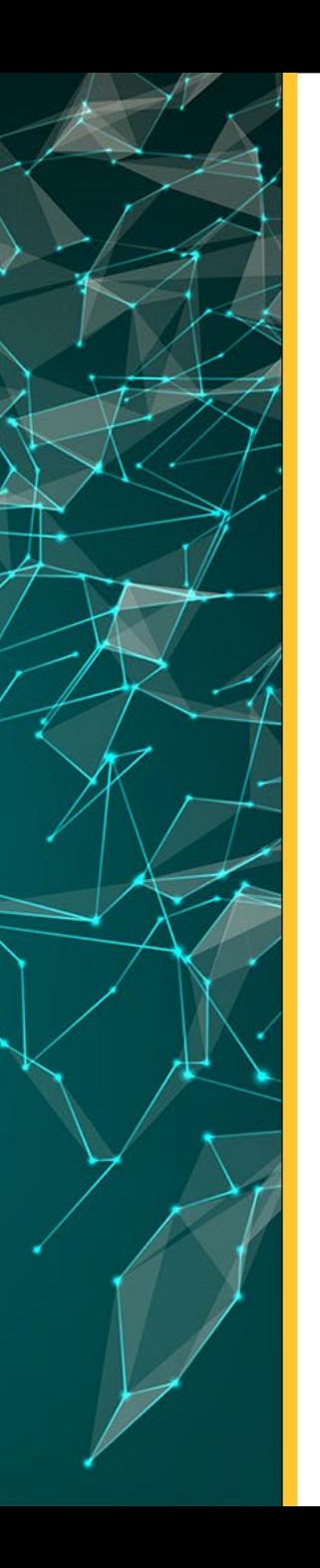

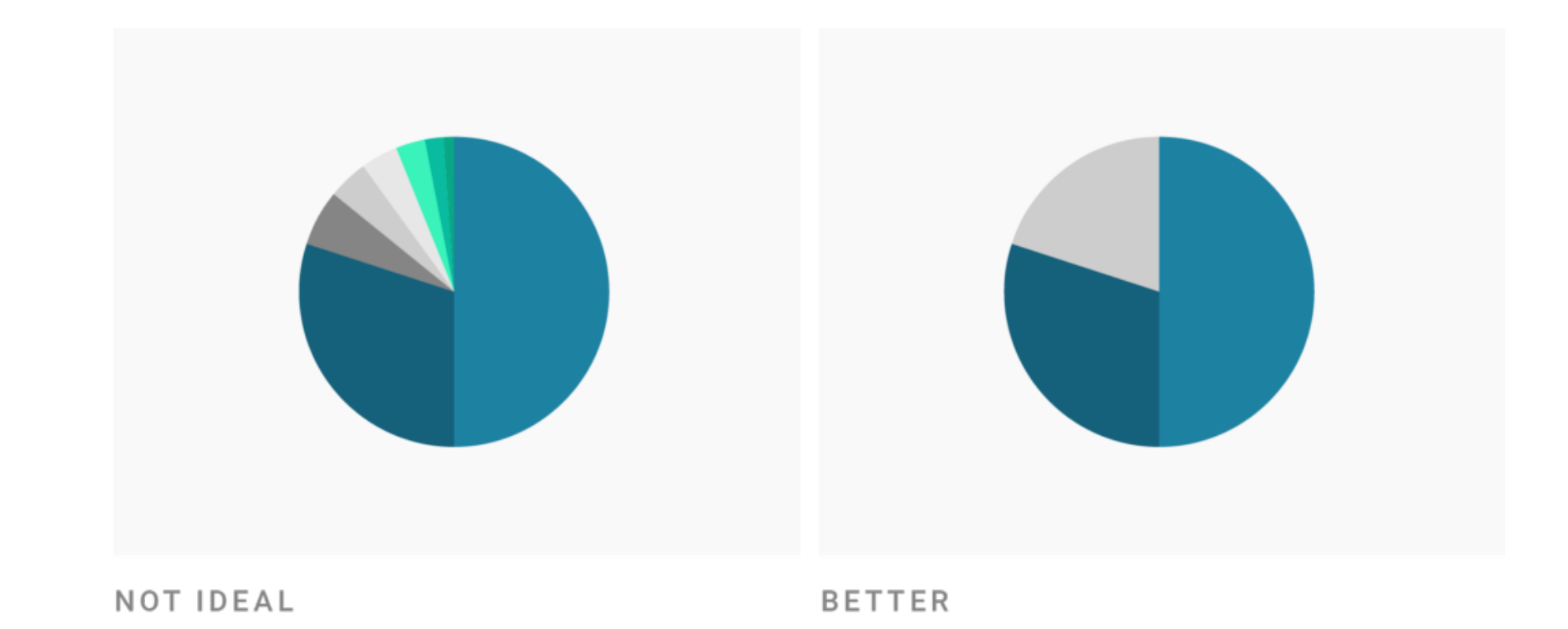

Los slide que no son de interés en el análisis se pueden agrupar.

¿Qué gráfico tiene el **color verde** más grande? ¿Qué gráfico tiene el **color naranja** más pequeño?

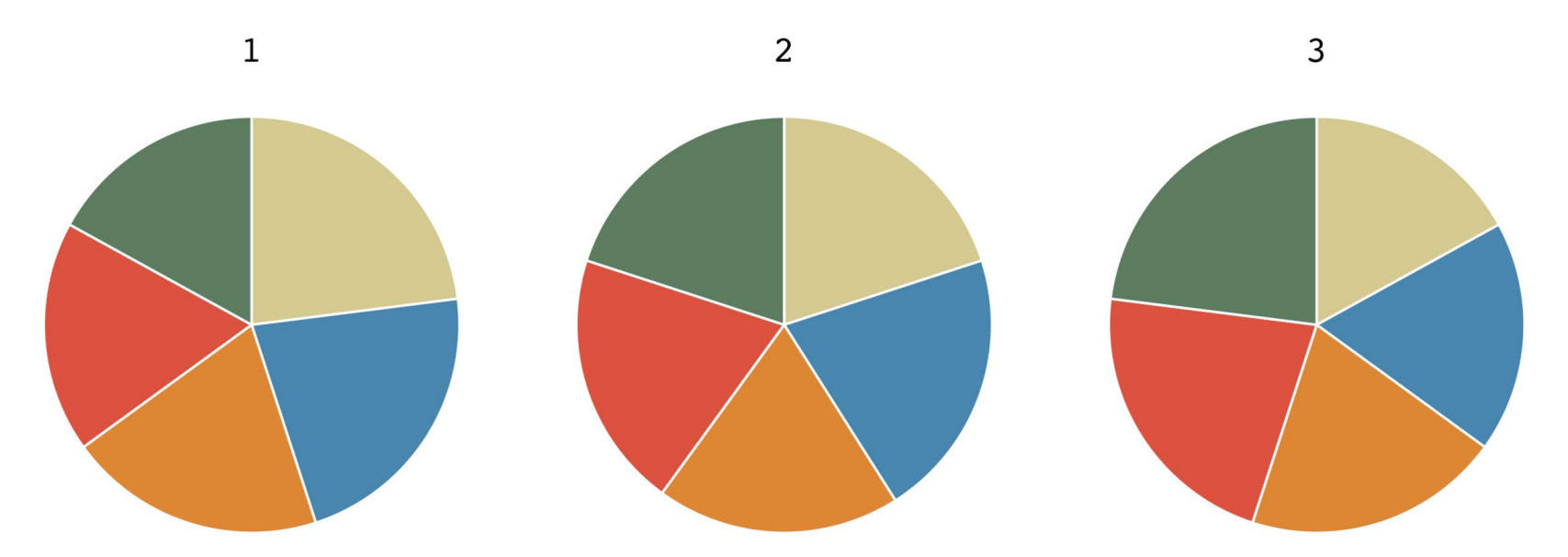

#### Comparación entre gráficos de pastel.

Is C or D larger, and by how much? % OF TOTAL

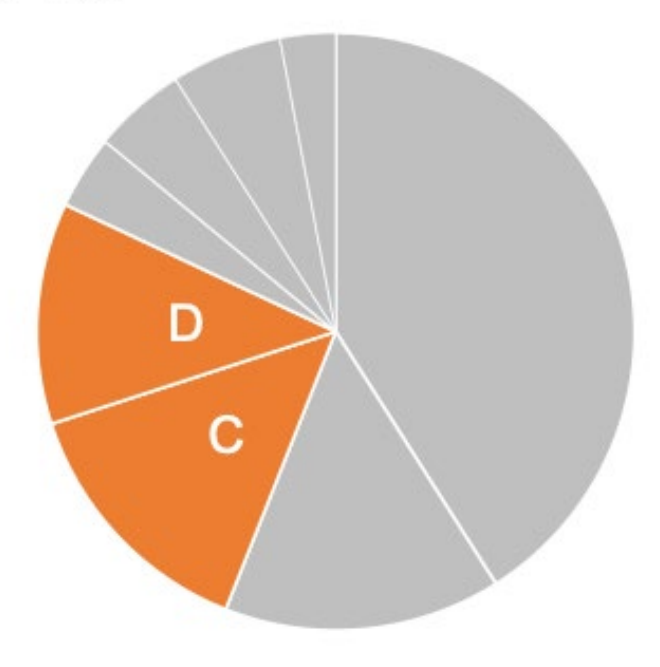

Comparar tamaño de categorías.

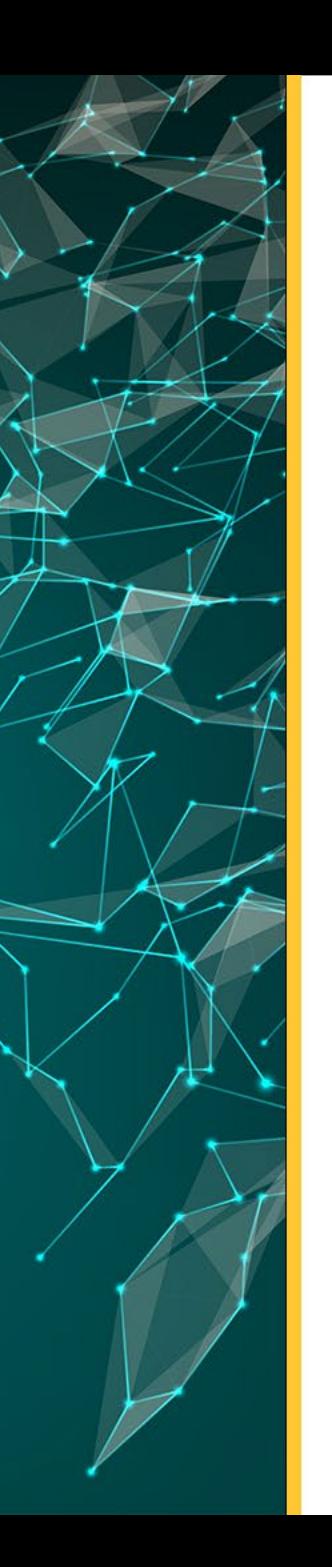

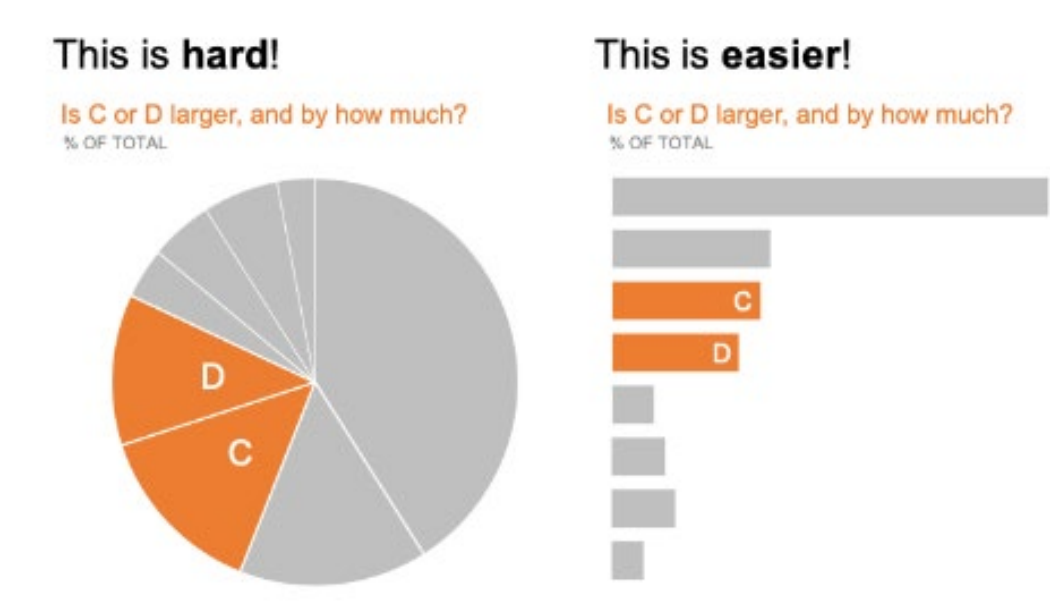

Los gráficos circulares **no son la mejor** opción si desea que los lectores comparen el tamaño de las categorias.

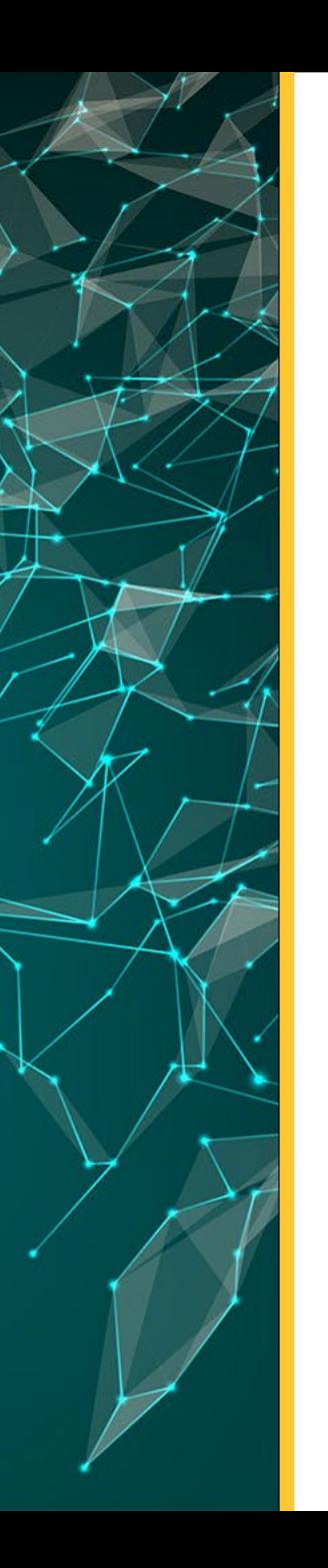

BOC<sup>(</sup> **OD** OE

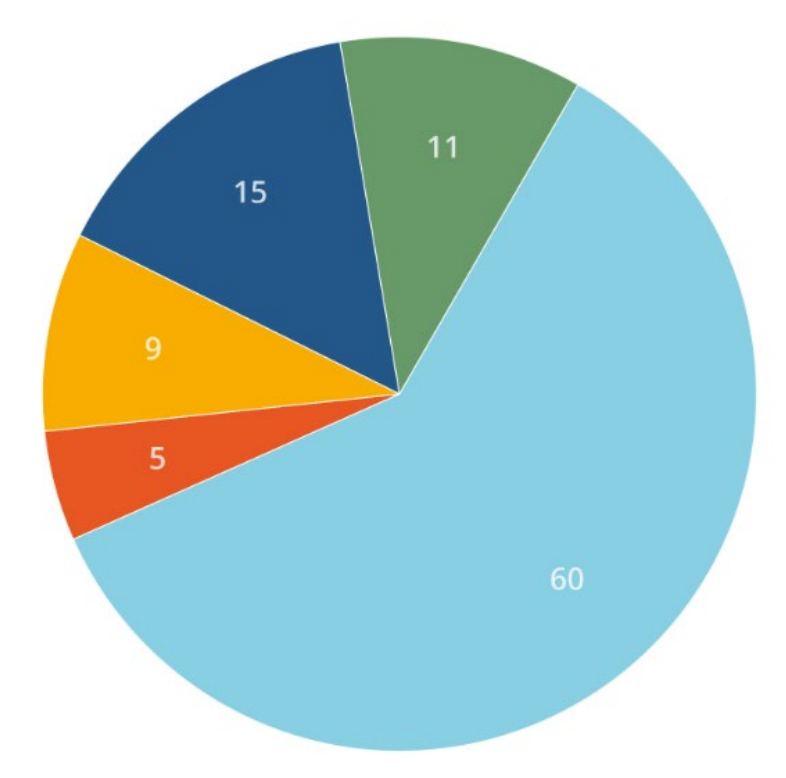

El orden de los slide (categorías) **no es aleatorio**, sino no genera una correcta interpretación visual.

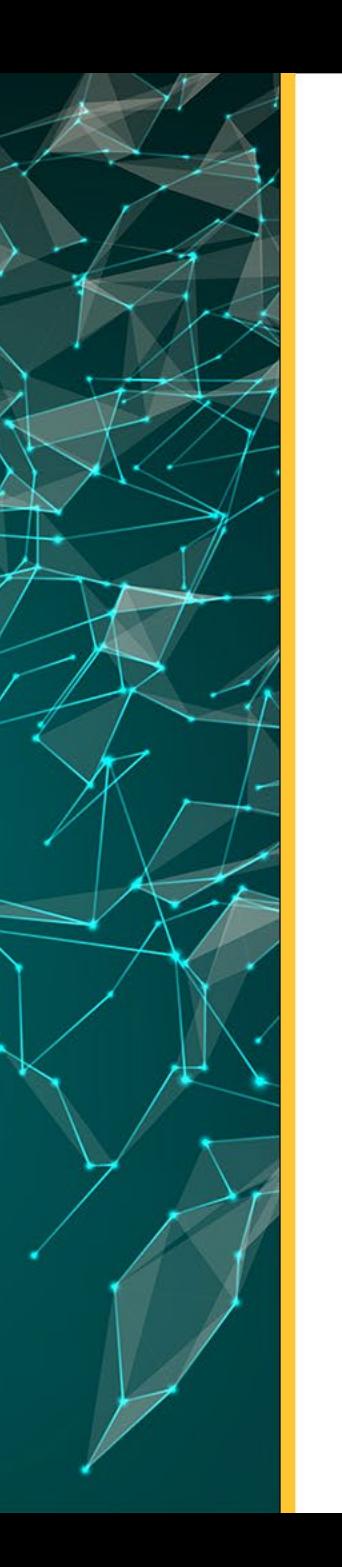

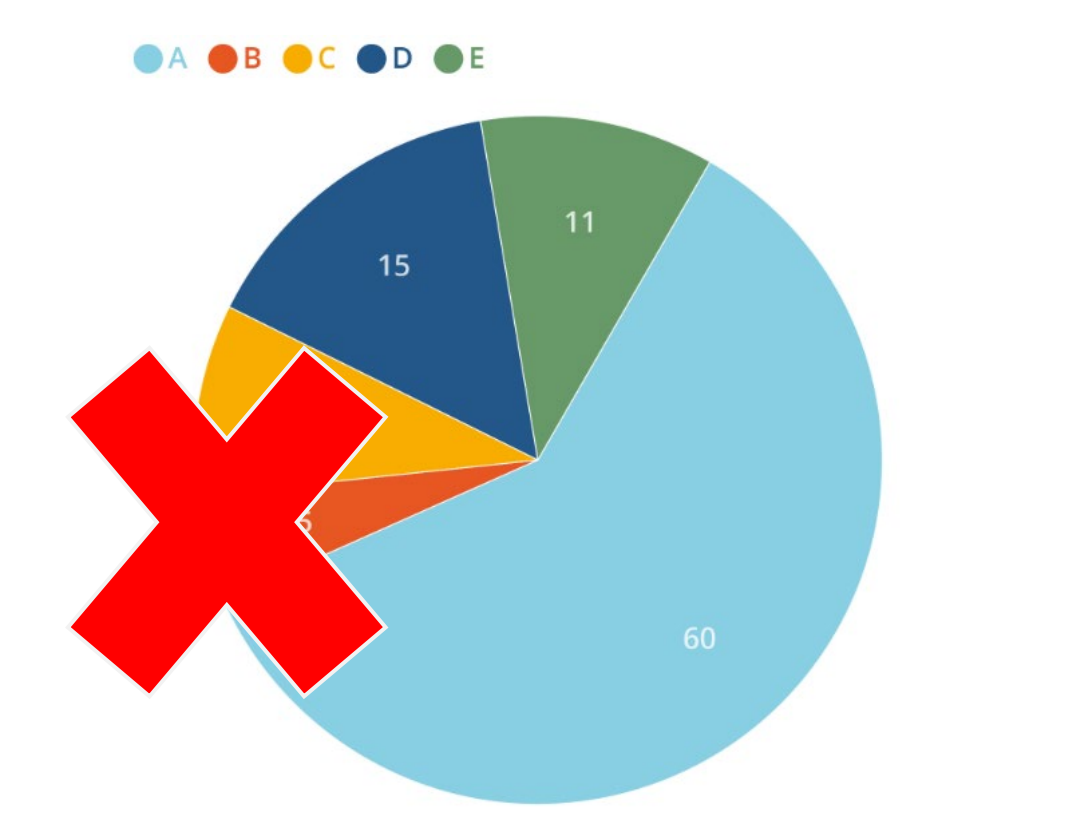

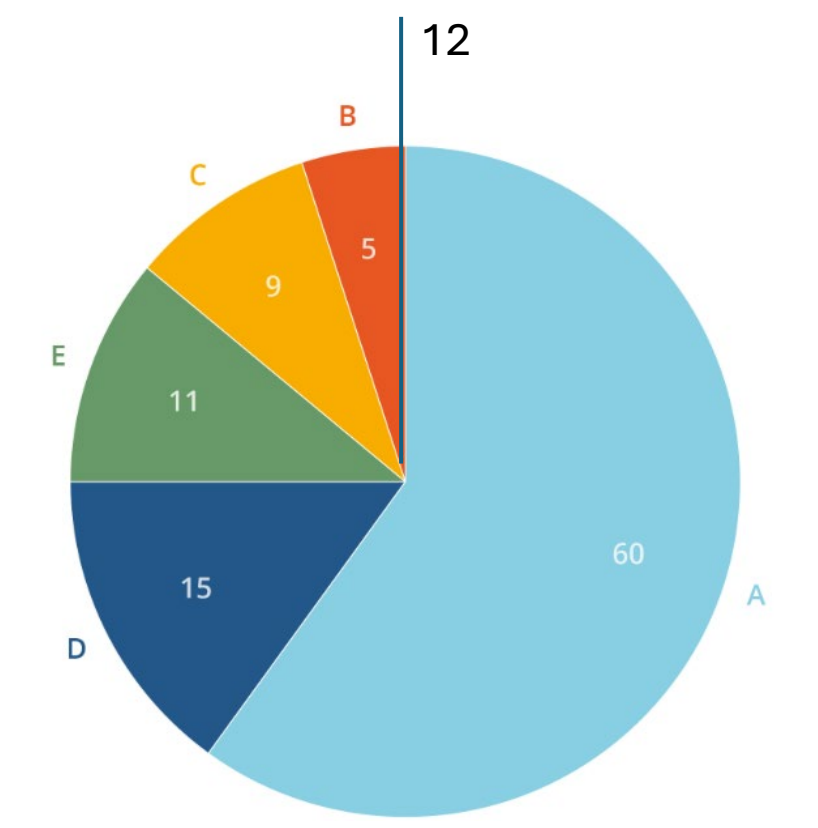

En el diseño del pastel, **ordene los valores** , **comience las porciones de mayor tamaño a las 12 en punto**.

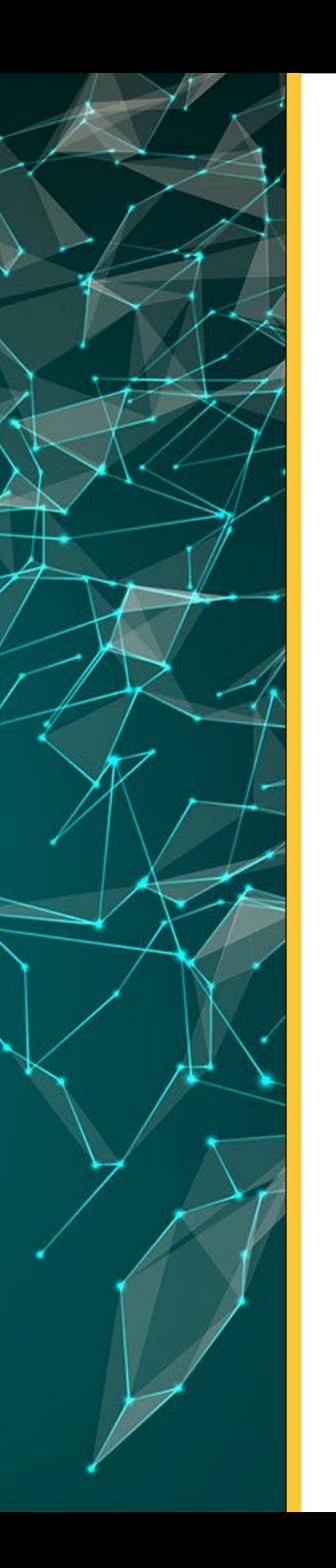

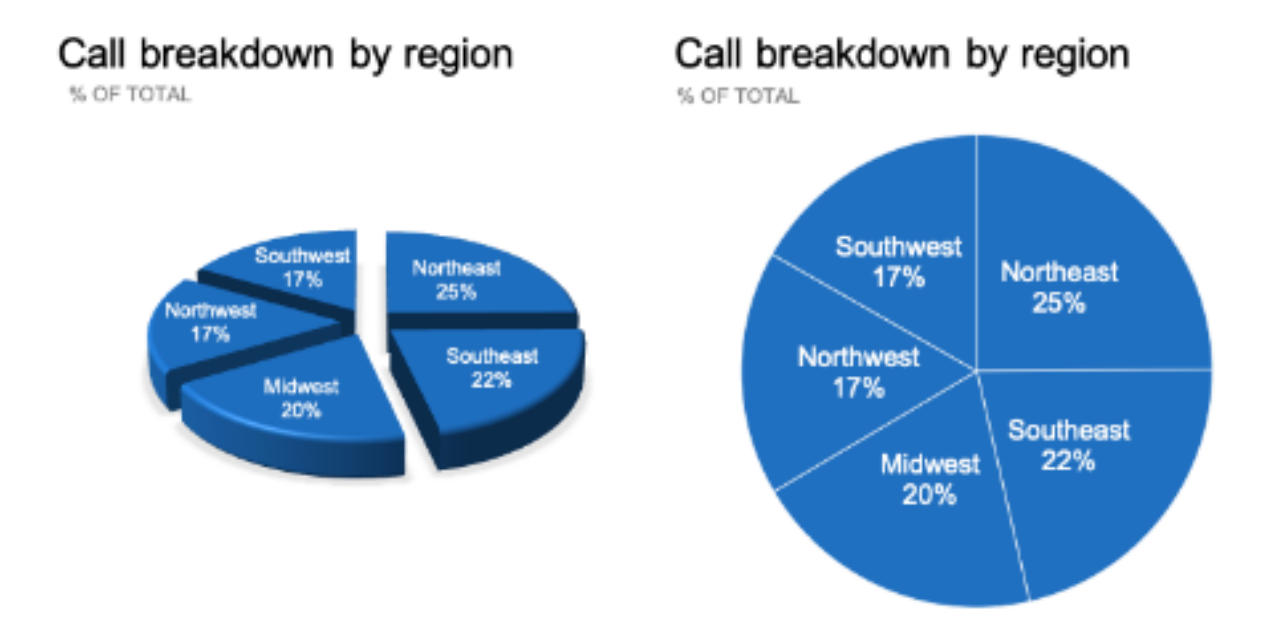

El objetivo es trasmitir información a través del gráfico, no adornar los datos, **NO utilice efectos 3D** en los gráficos, el ojo humano no puede comparar figuras en prespectiva.

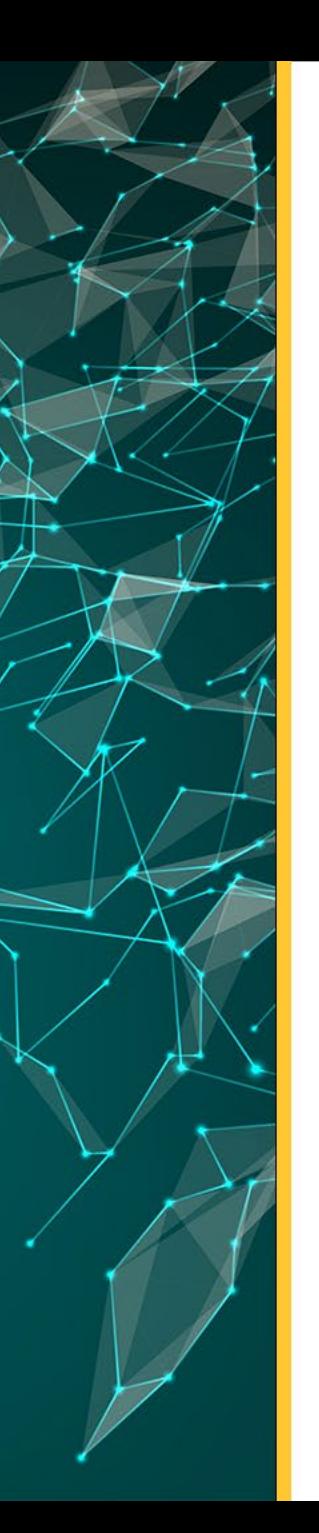

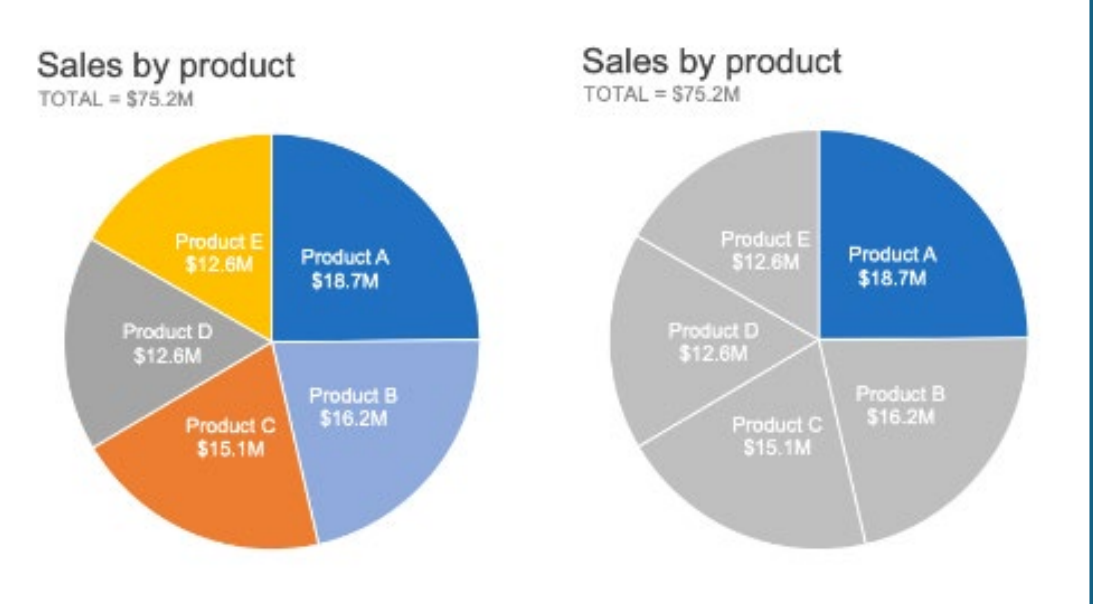

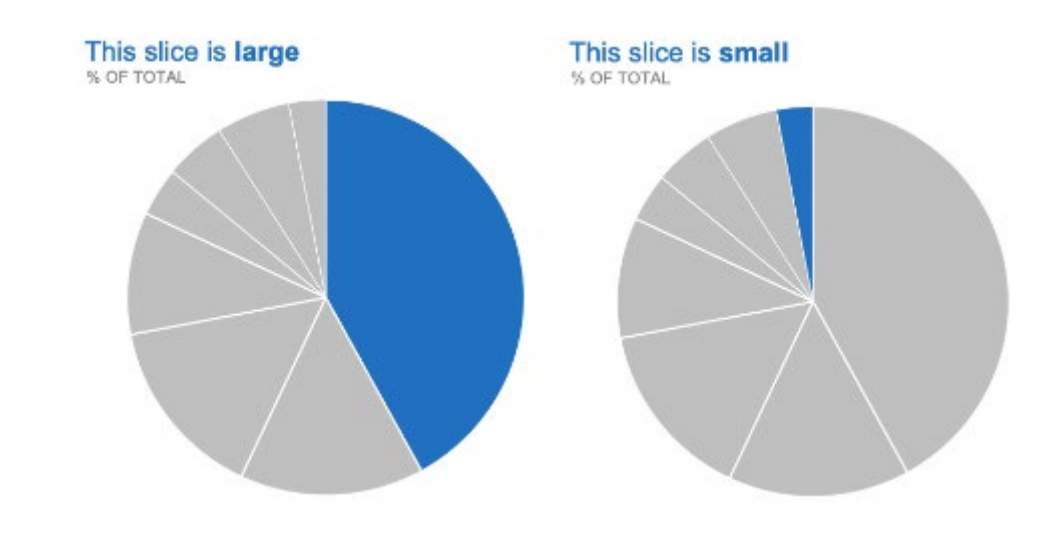

Utilice el color estratégicamente, **haga énfasis en el slide de su interés**, mayor porcentaje de datos o menor porcentaje de datos.

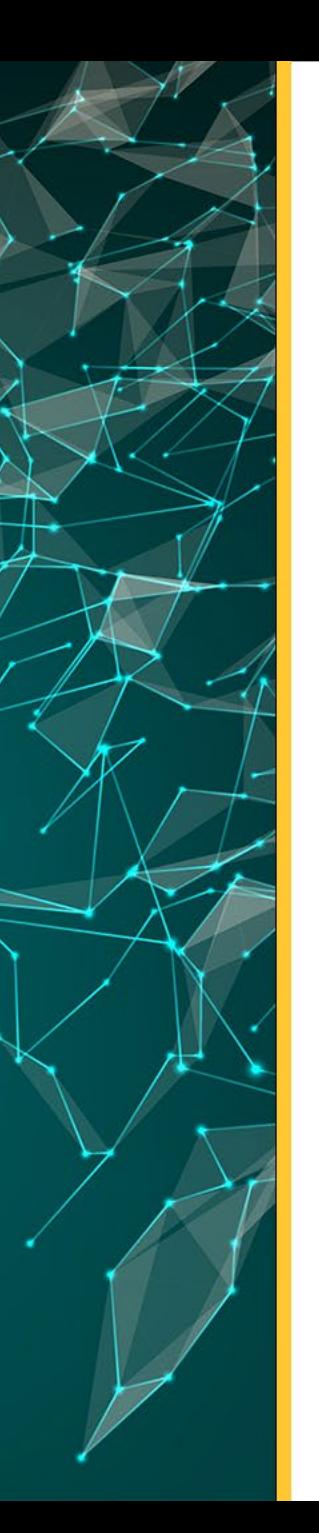

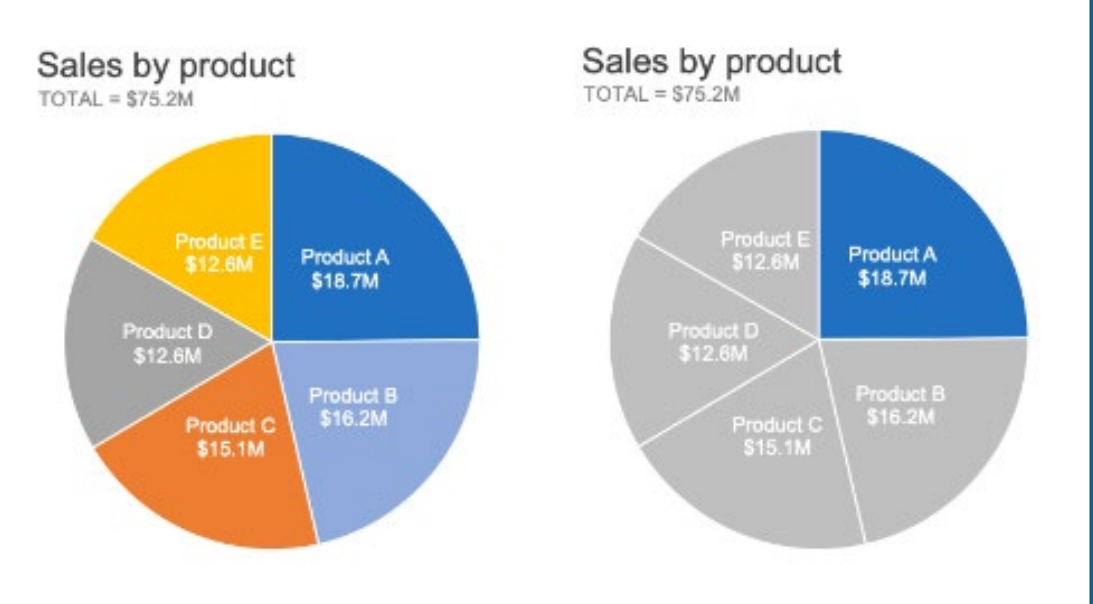

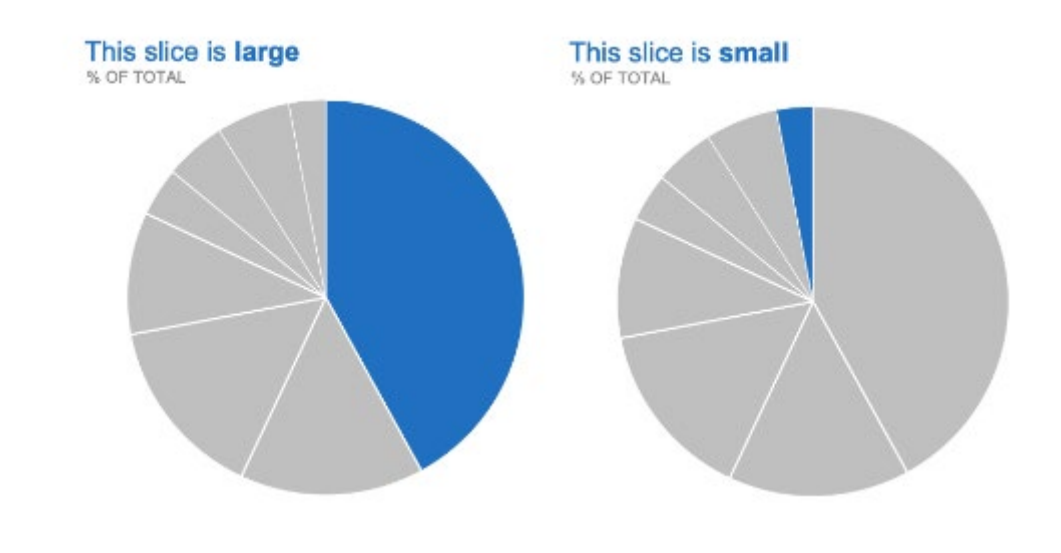

Utilice el color estratégicamente, **haga énfasis en el slide de su interés**, mayor porcentaje de datos o menor porcentaje de datos.

#### **Enfatiza lo que los lectores quieres que vean**

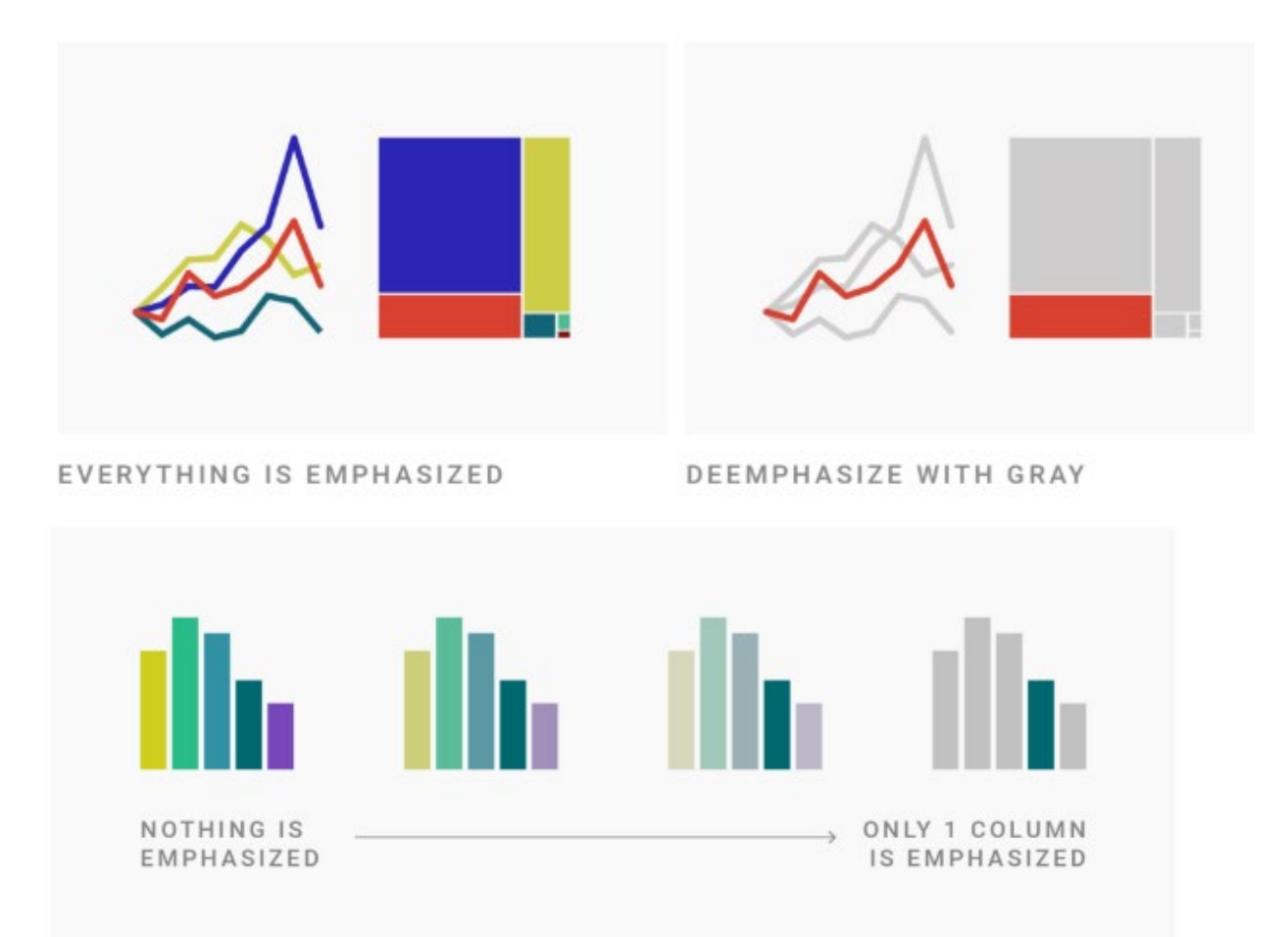

*https://blog.datawrapper.de/emphasize-with-color-in-data-visualizations/*

## **Práctica | Generar gráficos en:**

# Datawrapper

<https://app.datawrapper.de/>

Contenido de Practica (practicas-datos-ordenados-Datawraper.pdf )

<https://ridda2.utp.ac.pa/handle/123456789/18246>

#### **Datawrapper | Gráficos más utilizados**

#### Which visualization types were most popular? | 2013 - 2023

Popularity of each Datawrapper vis type or group of types, among all published visualizations that year.

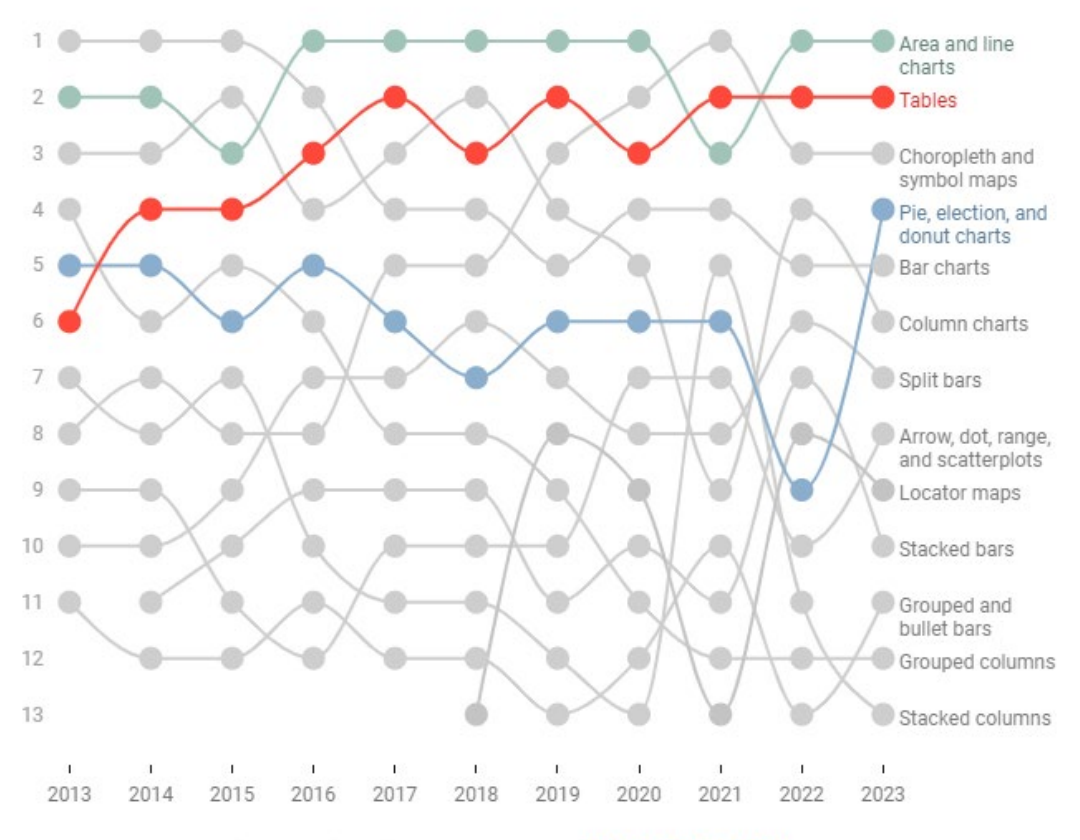

Each chart type appears in the year it was introduced. Based on a chart by Aya Tanikawa. Chart: Rose Mintzer-Sweeney · Source: Internal analytics

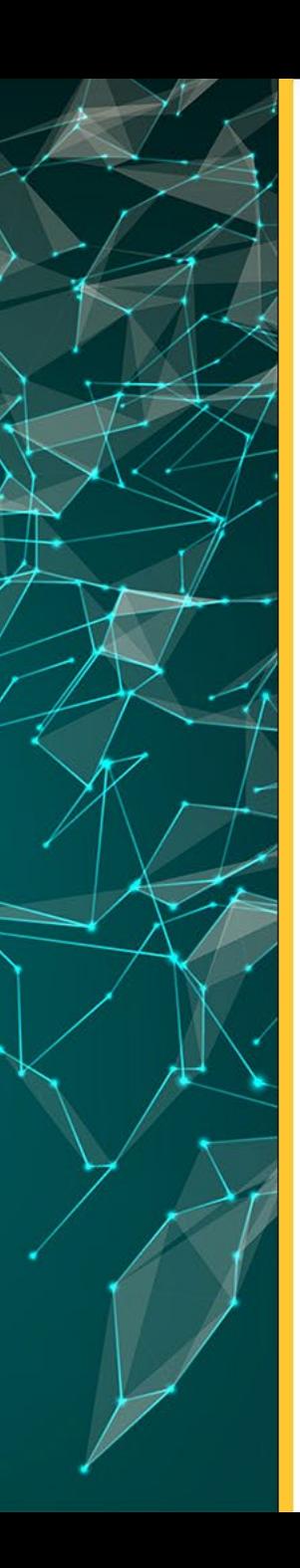

## **Bibliografia**

<https://guiasbib.upo.es/c.php?g=705654&p=5082549> <https://socviz.co/> <https://color.adobe.com/es/create/color-wheel> <https://colorbrewer2.org/#type=sequential&scheme=BuPu&n=3> <https://datavizcatalogue.com/> [https://medium.com/mlearning-ai/datawrapper-the-future-of-data-visualizations-](https://medium.com/mlearning-ai/datawrapper-the-future-of-data-visualizations-4fbe65f7a6b)[4fbe65f7a6b](https://medium.com/mlearning-ai/datawrapper-the-future-of-data-visualizations-4fbe65f7a6b) <https://imborrable.com/blog/teoria-de-la-gestalt/> <https://rockcontent.com/es/blog/visualizacion-de-datos/> <https://www.tableau.com/learn/articles/data-visualization> <https://www.storytellingwithdata.com/chart-guide> <https://blog.datawrapper.de/text-in-data-visualizations/#all-blog-topics> <https://visualisingdata.com/> <https://junkcharts.typepad.com/>

## **MUCHAS GRACIAS**

Twitter @dannymu [danny.murillo@utp.ac.pa](mailto:danny.murillo@utp.ac.pa) Orcid:0000-0003-0297-7213

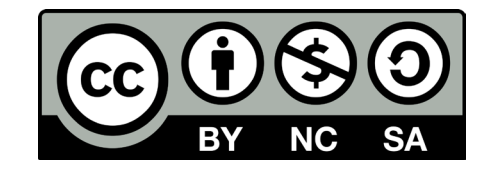